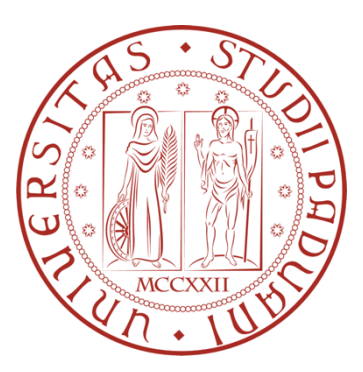

# UNIVERSITÀ DEGLI STUDI DI PADOVA

Facoltà di Ingegneria

Dipartimento di Tecnica e Gestione dei Sistemi Industriali

Laurea Triennale in Ingegneria dell'Innovazione del Prodotto

Tesi di laurea

# **ANALISI TERMOFLUIDODINAMICA DEL DEFLUSSO D'ARIA ALL'INTERNO DI MEZZI POROSI**

Relatore: Prof. Simone Mancin

Laureandi:

Francesca Alberini - 1167280

- Carlo Fregonese 1164152
- Dario Giungato 1162012
- Michele Sabbadin 1163301
- Nicola Zandonà 1163837

Anno Accademico 2019-2020

## **INDICE GENERALE**

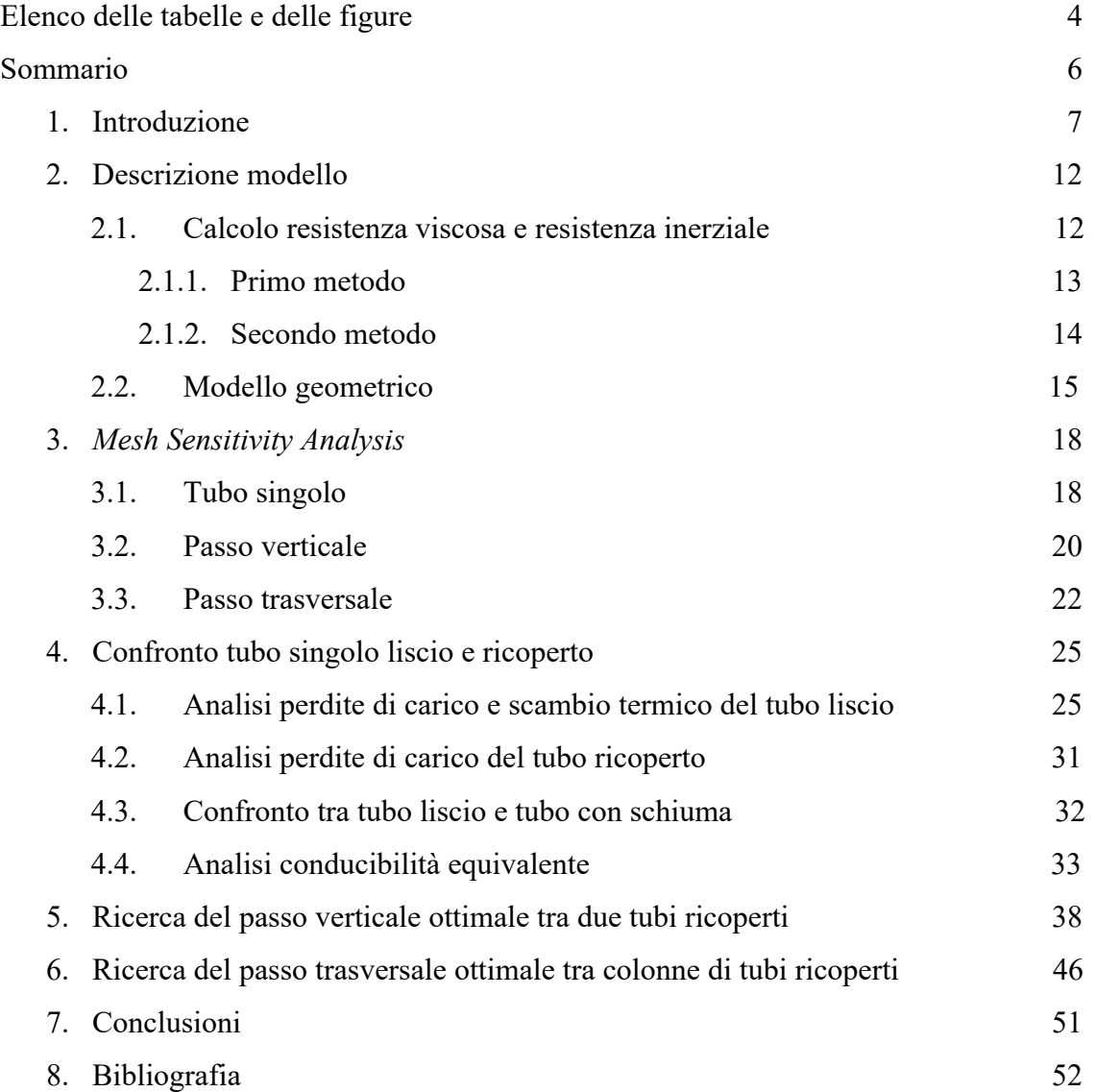

## **Elenco delle tabelle e delle figure**

#### TABELLE

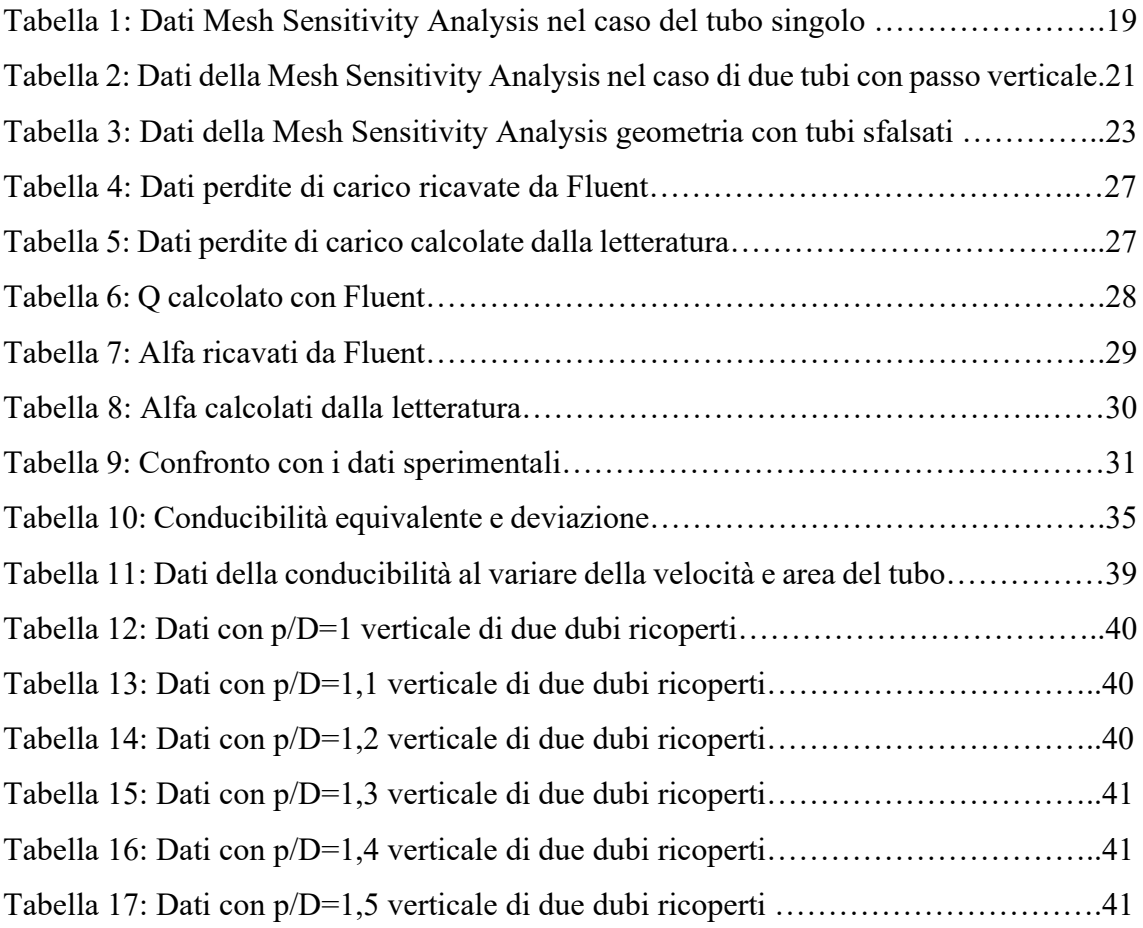

## FIGURE

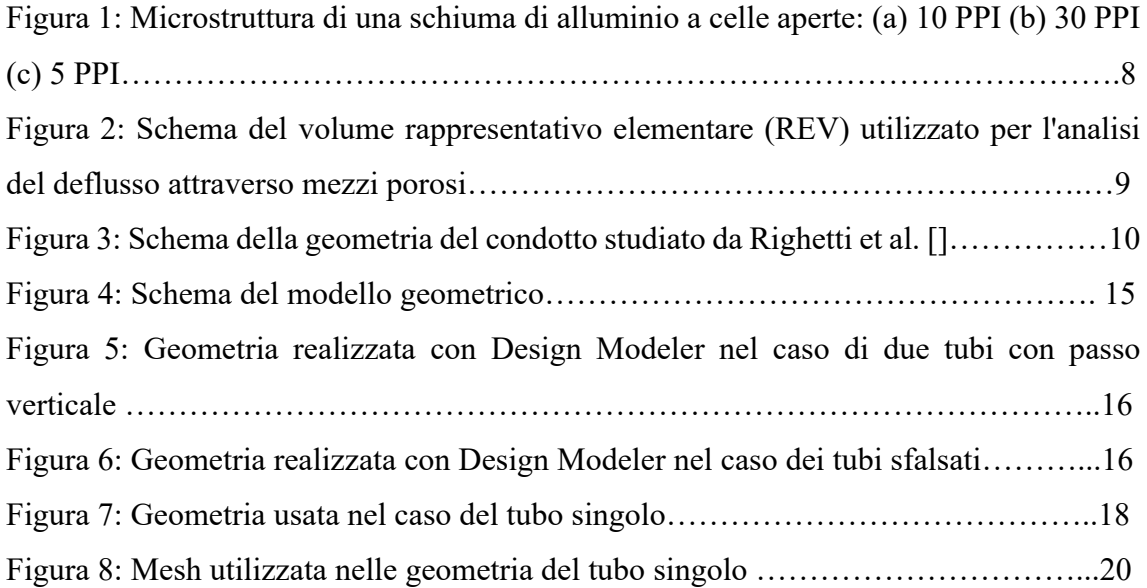

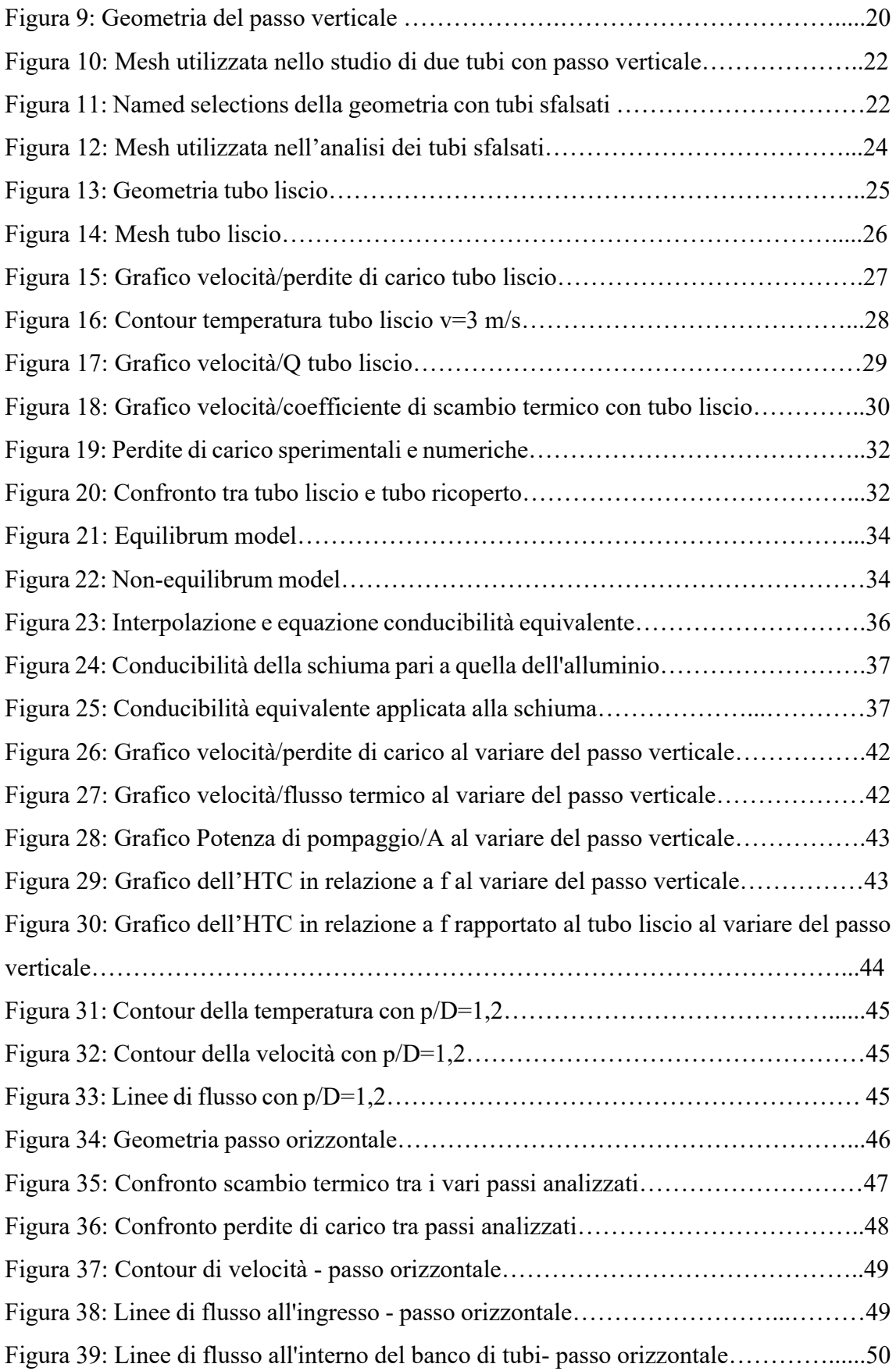

## **Sommario**

Il presente elaborato si pone l'obbiettivo di analizzare attraverso il software di simulazione numerica ANSYS Fluent il deflusso di aria attraverso differenti configurazioni di tubi ricoperti di schiuma di alluminio avente porosità  $\varepsilon = 0.95$ , 20 PPI (Pori per Pollice Lineare) e spessore 12 mm al fine di valutare la configurazione ottimale in termini di perdite di carico e scambio termico.

Nel capitolo introduttivo vengono trattate le principali caratteristiche delle schiume metalliche, i loro campi d'applicazione e gli sviluppi in termini di ricerca.

Nel capitolo successivo sono descritti gli studi relativi alle proprietà della schiuma in esame quali la resistenza viscosa, la resistenza inerziale, i modelli geometrici utilizzati e i modelli di turbolenza.

Il terzo capitolo vede l'esposizione del processo chiamato "*mesh sensitivity analysis"* nel quale si è definita la mesh più soddisfacente in termini di risultati e tempistiche per l'ottimale simulazione del deflusso dell'aria attraverso il materiale poroso.

La simulazione e il confronto con i dati sperimentali di un singolo tubo liscio e il confronto di quest'ultimo con il medesimo tubo ricoperto di schiuma metallica sono riportati nel quarto capitolo, contenente inoltre lo studio della conducibilità equivalente.

Il quinto capitolo riporta i risultati dell'analisi termofluidodinamica su due tubi ricoperti di schiuma metallica e l'ottimizzazione del passo verticale tra i due.

Nel penultimo capitolo si è ricercato il migliore passo trasversale in un banco di quattro ranghi di tubi.

L'ultimo capitolo vede raccolte le conclusioni del progetto evidenziando alcune considerazioni utili riguardo l'approccio alla simulazione numerica del deflusso d'aria all'esterno di tubi ricoperti da strati di materiale poroso.

## **1. Introduzione**

Attraverso il software d'analisi "Fluid Flow" (ANSYS Fluent) si è in grado di simulare ed analizzare il moto di fluidi all'interno di condotti, banchi di tubi, zone porose e molte altre configurazioni valutandone poi le caratteristiche come i profili di velocità, di pressione o di temperatura con il relativo scambio termico. La presenza di zone porose ed il loro effetto sul sistema è oggetto di numerosi studi in campo termofluidodinamico, il loro impiego spazia dal campo delle energie rinnovabili (impianti fotovoltaici, geotermici) a quello bio-ingegneristico; vengono inoltre utilizzate come scambiatori di calore nei sistemi di raffreddamento.

Le schiume maggiormente utilizzate per lo scambio termico sono a matrice metallica; la vasta rete di pori che le costituisce e la possibilità di utilizzare leghe leggere garantiscono performance meccaniche notevoli in relazione al loro peso (figura 1).

Il principale beneficio delle schiume metalliche, oltre alla leggerezza, è dato dall'elevato rapporto superficie/volume che, assieme alle naturali irregolarità della schiuma (il processo che vede la creazione delle porosità è stocastico) e alla elevata permeabilità, promuove la miscelazione del flusso consentendo un eccellente scambio termico.

Presentano inoltre una buona resistenza agli shock termici, all'usura, all'umidità e ai cicli termici, a cui sommare caratteristiche di elevata rigidezza e tenacità, rendendole adatte anche a condizioni di alte pressioni.

Sono previsti due principali approcci per la modellizzazione teorica del deflusso di fluidi e di calore in mezzi porosi: l'approccio "pore-scale" e l'approccio continuo.

Data l'elevata complessità del primo metodo, che comprende un'indagine microscopica dettagliata dei fenomeni di scambio termico relativi al singolo poro, si utilizza generalmente l'approccio continuo nel quale le equazioni di trasporto sono medie spaziali, cioè integrate su un volume elementare rappresentativo (REV) (figura 2) che include il fluido e le fasi solide all'interno di un mezzo poroso.

Le schiume metalliche sono caratterizzate attraverso numerosi parametri costitutivi, i principali sono: la porosità ε, la permeabilità, l'area superficiale specifica ed il coefficiente di scambio termico fluido-solido. La porosità ε viene definita come il

rapporto tra il volume vuoto e il volume totale occupato; solitamente ε oscilla tra il 75% e 95%.

Ulteriore parametro caratterizzante è il numero di pori per pollice lineare PPI (*pores per linear inch*); è normalmente fornito dal costruttore ed indica il numero medio di pori presenti per ogni pollice lineare di lunghezza. Tale valore è strettamente legato al diametro del poro e allo spessore della fibra, definito come lo spessore medio delle fibre circondanti il vuoto. Lo spessore può variare considerevolmente dai 5 PPI fino a 60 PPI per le schiume più fitte.

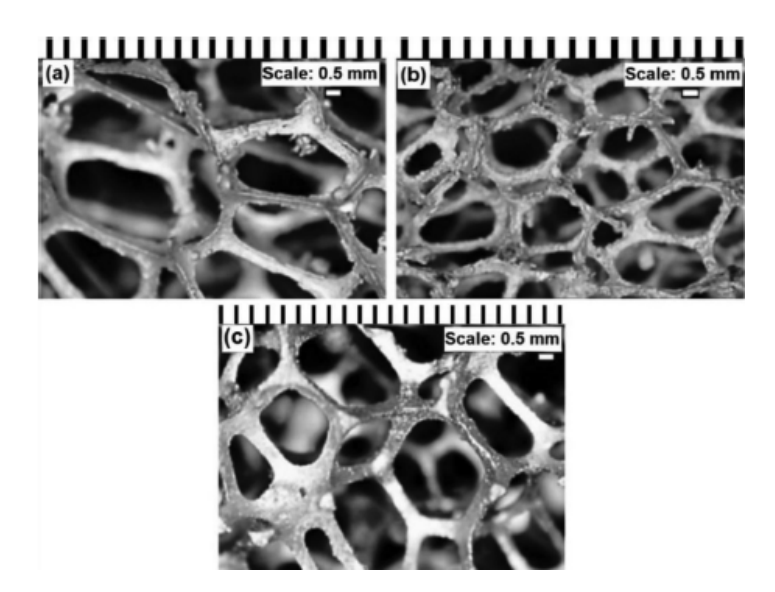

*Figura 1: Microstruttura di una schiuma di alluminio a celle aperte: (a) 10 PPI (b) 30 PPI (c) 5 PPI [8]*

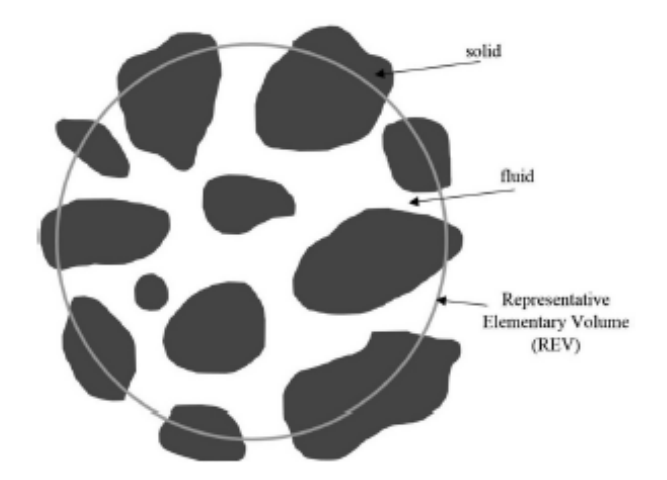

*Figura 2: Schema del volume rappresentativo elementare (REV) utilizzato per l'analisi del deflusso attraverso mezzi porosi [8]*

Nell'analisi del deflusso esterno, che prevede dapprima un singolo tubo e poi un banco di tubi ricoperti da schiume metalliche, è necessario considerare che solo una parte del flusso d'aria investa la schiuma; una parte infatti abbandona lo scambiatore di calore senza passarvi attraverso. La disposizione ottimale dei tubi dipende da diversi parametri e, in base alla loro disposizione, quali allineati o sfalsati, il risultato differisce in maniera sostanziale.

Sono esposti di seguito alcuni dei risultati più rilevanti raggiunti nel corso degli anni in merito al deflusso esterno su banchi di tubi ricoperti di schiuma metallica.

T'Joen et al. (2010) hanno studiato sperimentalmente l'impatto di vari parametri sulle prestazioni termoidrauliche di una singola fila di tubi ricoperti da strati sottili (4-8 mm) di schiuma d'alluminio tra cui il numero di Reynolds, la spaziatura tra i tubi, l'altezza e il tipo di schiuma. L'analisi delle prestazioni dei tubi avvolti da schiume di diverso spessore ha dimostrato come, all'aumentare dello spessore, la resistenza convettiva esterna diminuisca mentre le perdite di carico aumentino.

È stato inoltre rilevato che parte dell'aria defluisca senza penetrare all'interno dello strato poroso, il che si traduce in una riduzione delle prestazioni.

Odabaee e Hooman (2011) hanno condotto in seguito uno studio riguardo l'ottimizzazione degli scambiatori di calore con l'obiettivo di sostituire i tubi alettati dei condensatori raffreddati ad aria di una centrale geotermica con tubi avvolti in schiuma metallica. Le prestazioni finali raggiunte dagliscambiatori ricoperti di schiuma sono state fino a sei volte superiori rispetto alle prestazioni degli scambiatori convenzionali mantenendo inoltre perdite di carico piuttosto contenute. Odabaee e Hooman (2012) hanno simulato numericamente il deflusso attraverso un fascio tubiero avvolto da schiuma metallica, la schiuma considerata è un mezzo omogeneo ed isotropo ad alta porosità con ε compreso tra 0,90÷0,95. Tramite simulazione numerica si è verificato un miglioramento delle prestazioni rispetto ai tubi alettati a fronte di un leggero incremento delle perdite di carico: per un basso range di velocità del flusso l'*area goodness factor* raggiunge valori fino a cinque volte superiori rispetto ai valori degli scambiatori precedenti.

Chumpia e Hooman (2014) hanno confrontato lo scambio termico e le perdite di carico di una fila di scambiatori di calore raffreddata ad aria, costruiti avvolgendo schiuma di alluminio di diverso spessore intorno a tubi cilindrici a flusso incrociato; i risultati ottenuti sono poi stati confrontati con quelli dei tubi alettati.

Sono stati studiati due spessori di schiuma: 5 mm (schiuma sottile) e 15 mm (schiuma spessa). Dall'analisi è emerso che l'aumento di scambio termico non è direttamente proporzionale con l'aumento di spessore dello strato di schiuma, anzi si nota che il rapporto tra lo scambio termico della schiuma da 15 mm e quella da 5 mm varia da 1.8 (con flussi moderati) a 1.5 (con flussi più importanti), ciò rivela un'efficienza più bassa della schiuma più spessa, che varia dal 60% al 50% dell'efficienza dello strato di schiuma più sottile.

Bhattacharya et al. (2002) hanno condotto studi al fine di ricavare analiticamente modelli per il calcolo della permeabilità *K*, del coefficiente d'inerzia *f* e della conducibilità termica *ke* di schiume metalliche altamente porose (ε > 0,9). I risultati ottenuti mostrano una forte dipendenza della conducibilità termica effettiva dalla porosità, mentre non è stata rilevata una dipendenza significativa dalla densità dei pori.

Righetti et al. (2017) hanno studiato sperimentalmente lo scambio termico e le perdite di carico tra due tubi cilindrici con tre differenti passi verticali. I tubi, rivestiti in schiuma d'alluminio (porosità ε = 0.95, spessore 12 mm, densità dei pori 20 PPI), erano investiti da aria a 10°C mentre al loro interno scorreva acqua a 42°C.

I tubi considerati hanno diametro esterno pari a 32 mm e diametro interno pari a 28 mm. Il condotto nel quale è stato svolto lo studio è a sezione quadrata di lato 250 mm e lunghezza 150 mm, mentre i tubi ricoperti sono stati posizionati in direzione trasversale al moto dell'aria, secondo lo schema seguente:

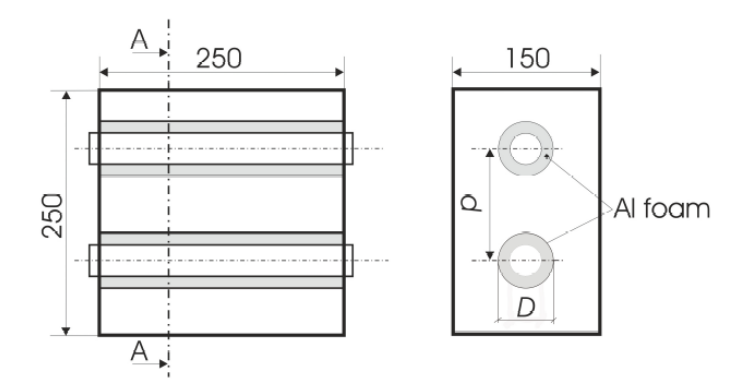

*Figura 3: Schema della geometria del condotto studiato da Righetti et al. (2017)*

I passi analizzati sono stati definiti dal rapporto tra il passo ed il diametro esterno  $p/D = 1, 5 - 2 - 2, 5$ ; tra questi si è dunque cercata la miglior configurazione che assicurasse un buon compromesso tra perdite di carico e scambio termico. Si è constatato che lo scambio termico aumenta di 1.1, 1.3, 1.4 volte rispetto al caso del tubo singolo di riferimento, rispettivamente per i passi 1.5, 1, 2.5. Le perdite di carico si sono tuttavia dimostrate sensibilmente superiori rispetto al tubo singolo e pressoché simili tra loro per i passi 2 e 2.5, mentre sono aumentate leggermente per il passo 1.5. In conclusione, la configurazione intermedia con  $p/D = 2$  risulta essere il giusto compromesso tra un buon scambio termico, superiore del 30% rispetto al tubo singolo, e perdite di carico accettabili.

Nel presente elaborato, la validazione della simulazione numerica si è basata sui dati sperimentali ottenuti da Righetti et al. (2017) riguardanti le perdite di carico, in quanto il modello numerico creato su ANSYS Fluent ne rispecchia la geometria e considera una schiuma con le stesse caratteristiche di quella studiata da Righetti et al. (2017).

## **2. Descrizione modello**

#### **2.1 Calcolo resistenza viscosa e resistenza inerziale**

La simulazione numerica del deflusso di un fluido attraverso un mezzo poroso prevede la necessità di definire i parametri caratteristici della schiuma presa in esame; per fare ciò si è impiegata la funzione *porous zone* (Fluent**/**Set up**/**Cell Zone Conditions**/**Porous Zone) al cui interno si possono descrivere le caratteristiche fisiche della schiuma metallica.

Nella *porous zone* si è posto il deflusso dell'aria laminare poiché la velocità all'interno della zona porosa è fortemente ridotta e perché il diametro idraulico per il calcolo di Reynolds risulta pari a quello dei pori.

I parametri descrittivi necessari per l'utilizzo della funzione *porous zone* sono tre: la resistenza viscosa, definita come l'inverso della permeabilità assoluta; la resistenza inerziale e la porosità. La porosità è un parametro noto, la resistenza viscosa e quella inerziale sono invece da definire e necessitano di uno studio a loro dedicato.

Dal punto di vista fluidodinamico, un materiale poroso viene considerato da ANSYS Fluent apportando una modifica alle equazioni di Navier-Stokes (Nowak, 2016); viene aggiunto un termine responsabile di un'ulteriore resistenza (caduta di pressione) al flusso esercitata dal materiale poroso e visibile nell'equazione (1):

$$
\frac{\partial}{\partial t}(\rho \vec{v}) + \nabla \cdot (\rho \vec{v} \vec{v}) = -\nabla p + \nabla(\overline{\tau}) + \rho \vec{g} + \vec{F}
$$
\n(1)

ANSYS Fluent considera questo termine come una forza esterna al corpo descritta dall'equazione di Darcy-Forcheimer che, considerando una direzione specifica *i*, può essere espressa come segue:

$$
\frac{\Delta p}{\Delta x_i} = S_i = -\frac{\mu}{K} v_i + 0.5 \cdot C_2 \cdot \rho \cdot |\nu| \cdot v_i \tag{2}
$$

Questa equazione caratterizza il comportamento delle perdite di carico attraverso il materiale poroso e le variabili *1/K* e *C2* rappresentando rispettivamente la resistenza viscosa e la resistenza inerziale nella direzione *i* del fluido.

Nel presente elaborato, sono state analizzate due differenti modalità di calcolo: la prima segue il procedimento di calcolo suggerito dal tutorial di ANSYS Fluent (2011) la seconda si serve dei dati ricavati da Odabaee e Hooman (2012) e prevede l'impiego di formule comuni al primo metodo. I parametri ottenuti dal primo metodo hanno fornito risultati numerici particolarmente vicini ai risultati sperimentali, per cui i valori corrispondenti sono stati inseriti all'interno della *porous-zone*.

#### **2.1.1 Primo metodo**

La resistenza viscosa è definita come l'inverso della permeabilità K, definita come:

$$
K = \frac{Dp^2}{150} \frac{\varepsilon^3}{(1-\varepsilon)^2} \tag{1}
$$

Dove *Dp* è il diametro medio del poro e *ε* la porosità.

La resistenza inerziale  $C_2$  è definita anch'essa in funzione del diametro medio del poro e della porosità ε come:

$$
C_2 = \frac{3.5}{Dp} \frac{(1 - \varepsilon)}{\varepsilon^2} \tag{2}
$$

In entrambe le relazioni, l'unica incognita è il diametro medio del poro. Essendo nota la densità dei pori, la quale nel caso in esame è pari a 20 PPI, vale la seguente relazione:

$$
\frac{n_p}{V \cdot tot} = PPI^3 = \left(\frac{20}{0.0254}\right)^3 = 48.8 \cdot 10^7 m^{-3} \tag{3}
$$

Dove  $n_p$  è il numero di pori, V<sub>tot</sub> è il volume totale e 0,0254 è un fattore di conversione in pori per metro.

Noto questo rapporto, per trovare il volume di un singolo poro:

$$
V_{1P} = \frac{V_{tot}}{n_p} = \frac{1}{\left(\frac{20}{0.0254}\right)^3} = 2.048 \cdot 10^{-9} m^3 \tag{4}
$$

Ma, essendo:

$$
V_{1P} = \frac{4}{3}\pi \cdot \left(\frac{Dp}{2}\right)^3\tag{5}
$$

Sostituendo il valore calcolato nella (4), si ricava un valore di  $D_p$  pari a 1,576 · 10<sup>-3</sup> m. Dalla (1) e (2) si ottiene:

Resistenza viscosa 
$$
K^{-1} = 1.76 \cdot 10^5 \text{ m}^{-2}
$$
  
Resistenza inerziale  $C_2 = 129.538 \text{ m}^{-1}$ 

#### **2.1.2 Secondo metodo**

La resistenza viscosa è l'inverso della permeabilità *K*, il cui valore risulta tabellato per una serie di schiume da Odabaee et al. (2012). Precisamente, sono forniti valori di *K* corrispondenti a quattro tipologie di schiume diverse, con porosità rispettivamente pari a ε = 0,9110 – 0,9486 – 0,9005 – 0,9131. Poiché la schiuma in esame ha porosità ε pari a 0.95, si può considerare affine alla schiuma con ε = 0.9486, avente permeabilità *K* pari a 1.2 ⋅ 10<sup>-7</sup> m<sup>2</sup>, ovvero resistenza viscosa pari a 8,33 ⋅ 10<sup>6</sup> m<sup>-2</sup>.

Sostituendo il valore di K nella relazione (1) e ricavando il diametro del poro Dp, si ottiene:

$$
Dp = 2{,}29098 \cdot 10^{-4}
$$
 m

La resistenza inerziale *C2* si calcola sostituendo il valore *Dp* appena ricavato nella relazione (2):

$$
C_2 = 890,9348 \text{ m}^{-1}
$$

#### **2.2 Modello geometrico**

Al fine di valutare le configurazioni ottimali dei tubi, sono state studiate diverse geometrie. Innanzitutto, il caso preso in esame per la validazione del modello sperimentale è la configurazione, studiata da Righetti et al. (2017), di due tubi cilindrici ricoperti di schiuma metallica di alluminio posti all'interno di un condotto quadrato di lato 250 mm in direzione trasversale rispetto al moto del fluido.

I tubi hanno diametro interno ed esterno di 28 mm e 32 mm mentre lo strato di schiuma metallica che li ricopre è di 12 mm, per un diametro complessivo di 56 mm.

Lo studio prevede la variazione del passo *p* tra i tubi e della velocità di ingresso dell'aria a temperatura imposta di 283,15 K in modo da valutare la variazione dei parametri di interesse, quali perdite di carico e scambio termico.

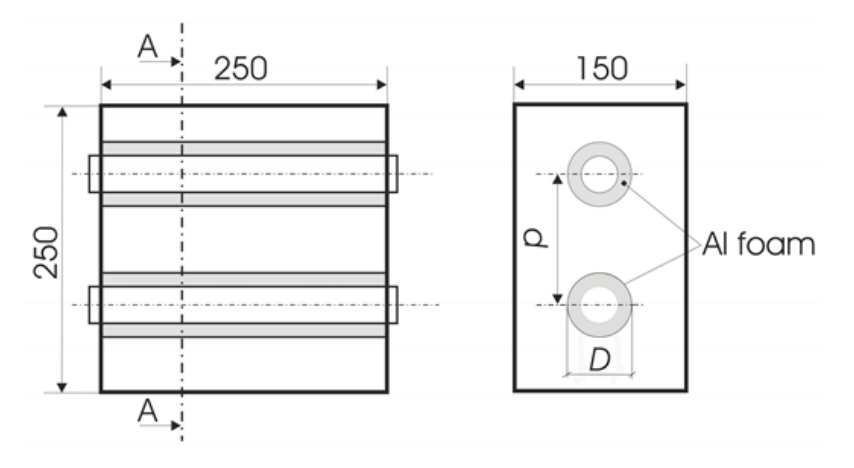

*Figura 4: Schema del modello geometrico*

Successivamente allo studio del caso con un singolo tubo, sia liscio che ricoperto, per ottenere dei valori di riferimento, sono stati studiati i casi con un rapporto  $p/D$  (passo/diametro esterno) =  $1.1 - 1.2 - 1.3 - 1.4 - 1.5$ .

La geometria bidimensionale è stata modellata su Design Modeler (ANSYS), considerando la sezione del condotto di larghezza  $L_0 = 150$  mm e  $h = p$  passo tra i tubi, in quanto grazie alla simmetria del sistema è stato sufficiente studiare la parte di condotto compresa tra gli assi orizzontali dei due tubi adiacenti. In figura 5 è mostrata a scopo esemplificativo la geometria con passo *p* tale che il rapporto *p/D* = 1.5.

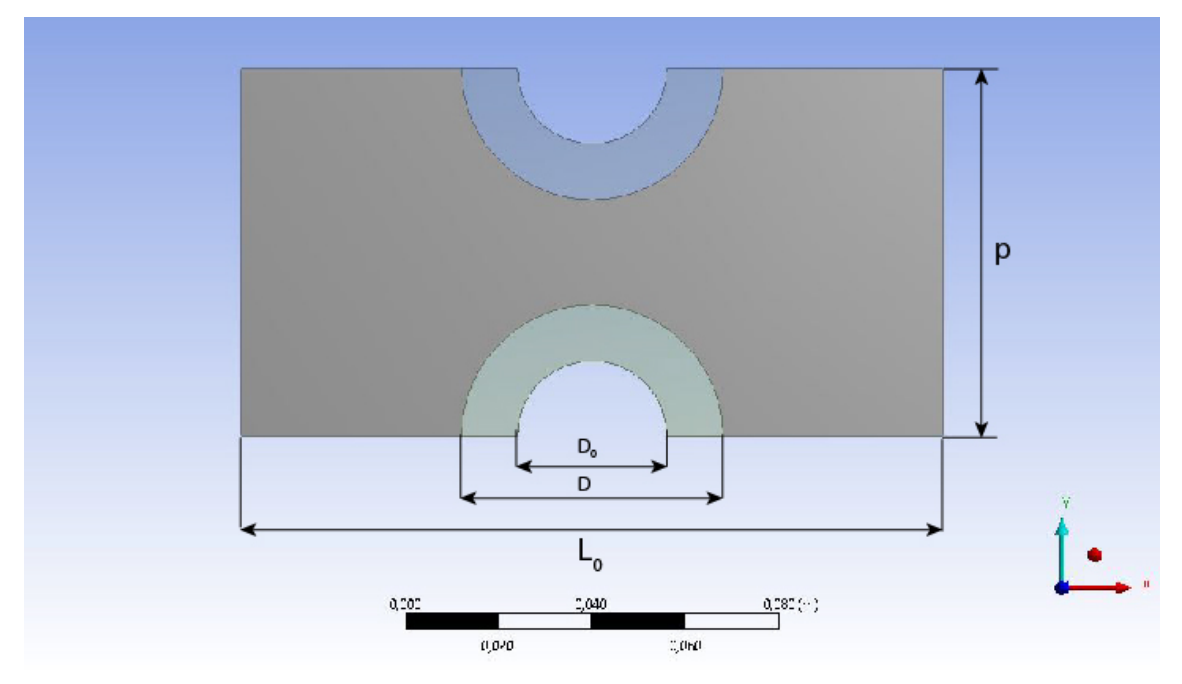

*Figura 5: Geometria realizzata con Design Modeler nel caso di due tubi con passo verticale*

Successivamente, per la ricerca del miglior passo laterale, è stata studiata la geometria rappresentata in figura 6 per la quale sono stati studiati i casi con un rapporto *p/D* (passo laterale/diametro esterno) = 1, 1.1, 1.2, 1.3, 1.4 cercando la configurazione tale per cui le due colonne di tubi adiacenti non risentissero dell'interferenza l'una dell'altra.

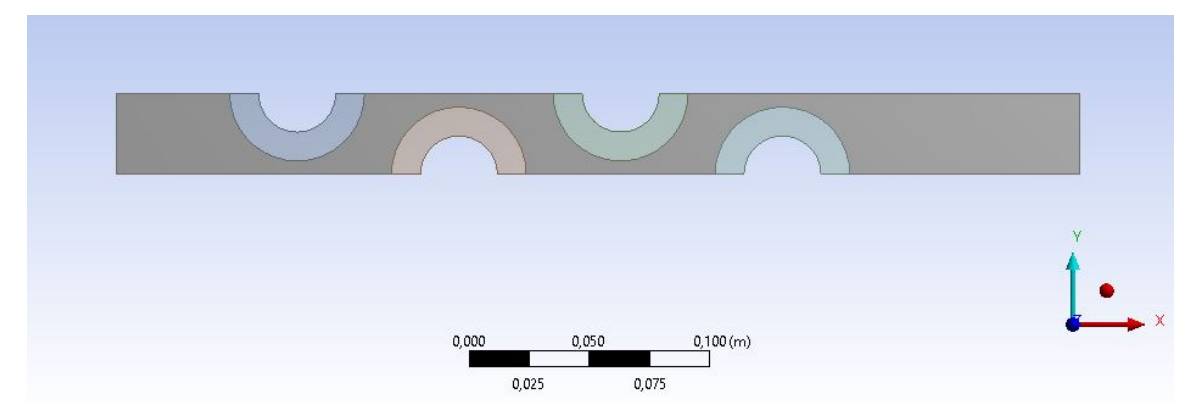

*Figura 6: Geometria realizzata con Design Modeler nel caso dei tubi sfalsati*

Per ragioni di simmetria è stato sufficiente rappresentare solo la parte di condotto compresa tra gli assi orizzontali dei tubi adiacenti.

Una delle superfici più critiche per l'analisi del deflusso è l'interfaccia tra la zona occupata dalla schiuma metallica e quella circostante. Per far in modo che Fluent consideri la zona porosa distinta dal resto è stato necessario realizzare due *sketch*

nell'ambiente di lavoro *Design Modeler* aggiungendo l'opzione "*Add Frozen*" per poter creare due elementi distinti che permettono la creazione di una *Mesh Interface,*  fondamentale per le successive simulazioni.

## **3. Mesh Sensitivity Analysis e modelli di turbolenza**

Al fine di ottimizzare i risultati delle simulazioni e ricreare il modello numerico sulla base di quello sperimentale è necessario creare una mesh adeguata. Per fare ciò essa va infittita nelle zone di maggior interesse quali l'interno del materiale poroso, all'interfaccia e nelle zone dove lo strato limite generato dal deflusso causa perdite di carico che possono in modo più o meno significativo modificare i risultati. I successivi modelli di mesh e turbolenza sono stati validati sui risultati sperimentali di Righetti et al. (2017) riguardanti le perdite di carico.

#### **3.1 Tubo singolo**

È necessario innanzitutto denominare le zone di interesse secondo specifiche modalità, precisamente le varie *Named Selection* utilizzate sono evidenziate in figura.

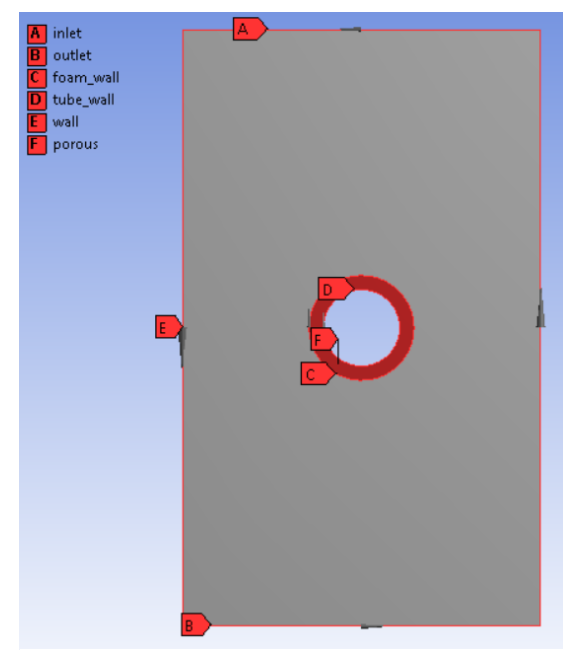

*Figura 7: Geometria usata nel caso del tubo singolo*

Le varie tipologie di mesh simulate presentano un infittimento nella zona circostante il tubo e nella zona porosa di interesse per permettere un calcolo più accurato. Ogni mesh è stata verificata a velocità imposta del flusso in ingresso  $v = 3$  m/s utilizzando tre diversi modelli di turbolenza, precisamente *k-ε Enanched Wall Treatment*, *k-ε* Standard Wall Function e *k-ω*.

Esse presentano via via un numero maggiore di celle, indice di maggiore accuratezza e precisione:

| Geometry        | Mesh | Min. Orthog.<br>Quality | Celle | Tempo          | Modello<br>turbolenza |
|-----------------|------|-------------------------|-------|----------------|-----------------------|
|                 | #1   | 0.4567                  | 7163  | $\approx 8$ s  | $k - \epsilon$ , EWT  |
|                 |      |                         |       | $\approx$ 9 s  | $k - \epsilon$ , SWF  |
|                 |      |                         |       | $\approx 8$ s  | $k-\omega$            |
|                 | #2   | 0.4787                  | 20345 | $\approx$ 13 s | $k - \epsilon$ , EWT  |
| Tubo<br>singolo |      |                         |       | $\approx$ 12 s | $k - \epsilon$ , SWF  |
|                 |      |                         |       | $\approx$ 15 s | $k-\omega$            |
|                 | #3   | 0.4905                  | 36791 | $\approx$ 31 s | $k - \epsilon$ , EWT  |
|                 |      |                         |       | $\approx$ 36 s | $k - \epsilon$ , SWF  |
|                 |      |                         |       | $\approx$ 78 s | $k-\omega$            |

*Tabella 1: Dati Mesh Sensitivity Analysis nel caso del tubo singolo* 

La prima mesh è formata da 7163 celle, non sufficienti per un'adeguata precisione di calcolo. Il *Minimum Orthogonal Quality*, valore che indica il grado di distorsione della griglia, è 0.3367, infatti la mesh è molto distorta soprattutto nella zona di passaggio dell'aria. All'aumentare di questo valore corrisponde una griglia sempre meno distorta.

La mesh #3 è stata considerata adatta alla simulazione, mentre come modello di turbolenza è stato scelto k – ε *Enhanced Wall Treatment*, che ha permesso il migliore risultato in termini di vicinanza ai valori sperimentali.

I dettagli della mesh finale mostrata in figura sono:

- *Element size*: 0,001
- *Inflation* all'interfaccia
	- o *Number of layers*: 30
	- o *Growth rate*: 1
- o *Maximum thickness*: 0,015
- *Inflation* all'*inlet* e all'*outlet*
- *Face meshing* nello strato poroso
	- o *Triangles*
	- o *Internal number of divisions:* 3

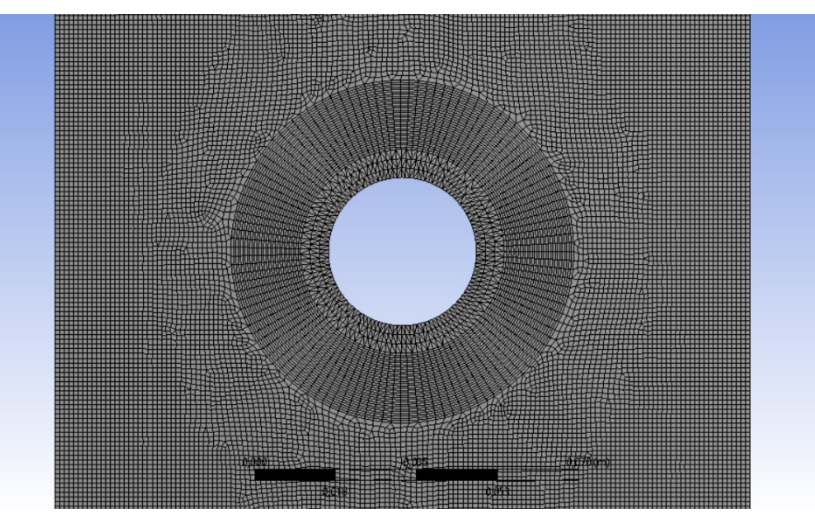

*Figura 8: Mesh utilizzata nelle geometria del tubo singolo*

## **3.2 Passo verticale**

Le stesse *named selections* sono state utilizzate anche per lo studio del passo verticale tra i due tubi, la geometria è stata realizzata con la stessa modalità e gli stessi accorgimenti.

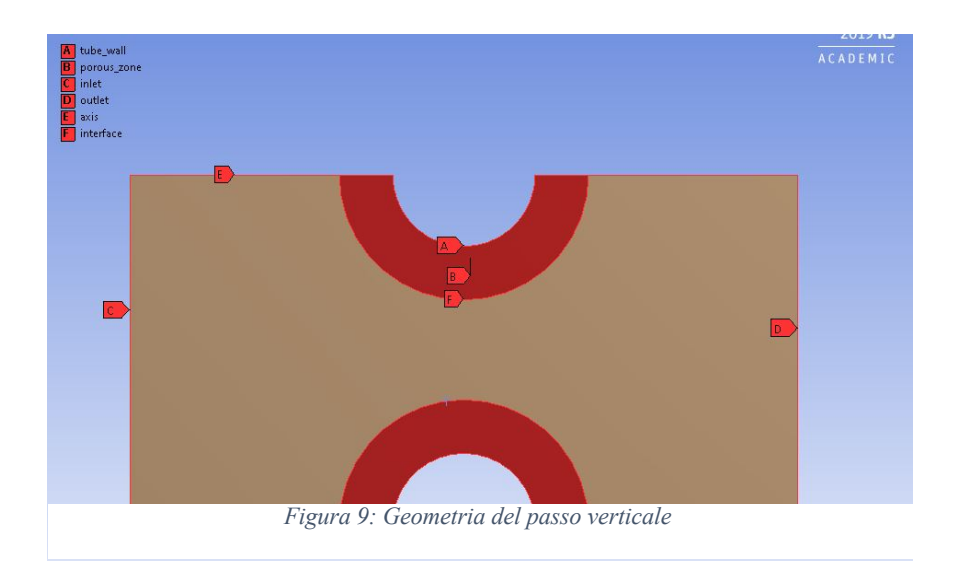

Come nel caso del singolo tubo, per determinare il miglior passo verticale è stato seguito lo stesso procedimento, affinando via via la mesh fino ad ottenere risultati soddisfacenti dalle simulazioni successive.

| Geometry           | Mesh | Min. Orthog.<br>Quality | Celle | Tempo           | Modello<br>turbolenza |
|--------------------|------|-------------------------|-------|-----------------|-----------------------|
|                    | #1   | 0.3374                  | 5486  | $\approx$ 9 s   | $k - \epsilon$ , EWT  |
|                    |      |                         |       | $\approx$ 12 s  | $k - \epsilon$ , SWF  |
|                    |      |                         |       | $\approx$ 20 s  | $k-\omega$            |
|                    | #2   | 0.3785                  | 15162 | $\approx$ 15 s  | $k - \epsilon$ , EWT  |
| Passo<br>verticale |      |                         |       | $\approx$ 22 s  | $k - \epsilon$ , SWF  |
|                    |      |                         |       | $\approx$ 45 s  | $k-\omega$            |
|                    | #3   | 0.4565                  | 30211 | $\approx$ 27 s  | $k - \epsilon$ , EWT  |
|                    |      |                         |       | $\approx$ 36 s  | $k - \epsilon$ , SWF  |
|                    |      |                         |       | $\approx$ 108 s | $k-\omega$            |

*Tabella 2: Dati della Mesh Sensitivity Analysis nel caso di due tubi con passo verticale*

I risultati ottenuti con l'ultima mesh confermano che essa è adeguatamente fitta per ottenere una buona precisione nei valori mantenendo un'adeguata velocità di simulazione. Inoltre, osservando lo scostamento dai dati sperimentali, il modello di turbolenza migliore è risultato essere k-ε *Enhanced Wall Treatment*.

I dettagli della mesh generata, rappresentata in figura, sono i seguenti:

- *Element size*: 0,001
- *Face meshing*: quadrilaterals, *sizing* = 0,0007 m;
- *Edge sizing*:
	- o *number of divisions* = 250 lungo D0,
	- o *number of divisions* = 80 sullo spessore della zona porosa;
- *Inflation* all'interfaccia, lungo la circonferenza della schiuma:
	- o *transition ratio* 0,8
	- o *maximum layers* 15
	- o *growth rate* 1,1.

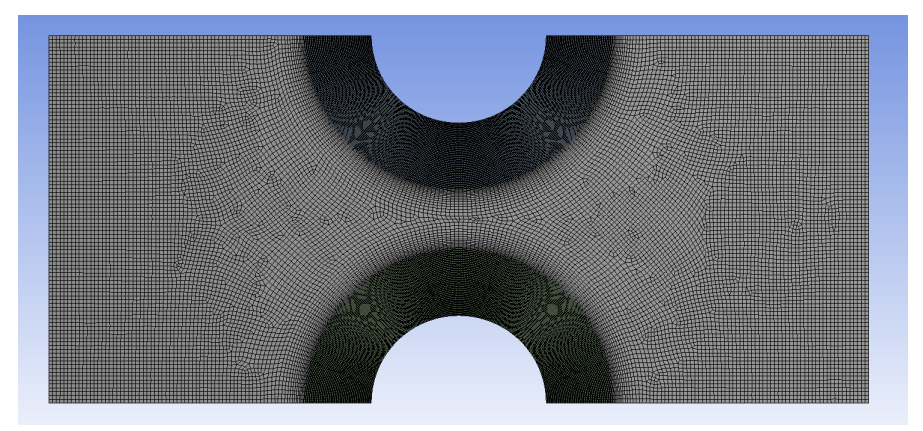

*Figura 10: Mesh utilizzata nello studio di due tubi con passo verticale*

## **3.3 Passo trasversale**

Analogamente ai due casi precedenti, si denominano innanzitutto le *named selections*, come mostrato in figura:

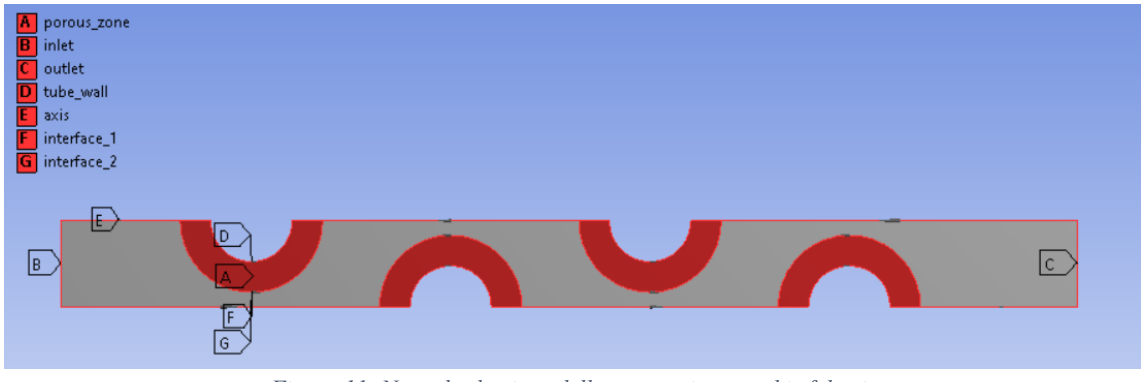

*Figura 11: Named selections della geometria con tubi sfalsati*

Infittendo sempre di più la mesh nelle zone più critiche quali la zona porosa e il relativo spazio circostante con l'obbiettivo di aumentare il *Minimum Orthogonal Quality* e la precisione dei risultati generali, si sono ottenuti i seguenti risultati sempre con tre tipologie di mesh:

| Geometry             | Mesh | Min. Orthog.<br>Quality | Celle  | Tempo           | Modello<br>turbolenza |
|----------------------|------|-------------------------|--------|-----------------|-----------------------|
|                      | #1   | 0.3751                  | 10109  | $\approx$ 12 s  | $k - \epsilon$ , EWT  |
|                      |      |                         |        | $\approx$ 11 s  | $k - \epsilon$ , SWF  |
|                      |      |                         |        | $\approx$ 20 s  | $k-\omega$            |
|                      | #2   | 0.4913                  | 42536  | $\approx$ 30 s  | $k - \epsilon$ , EWT  |
| Passo<br>trasversale |      |                         |        | $\approx$ 31 s  | $k - \epsilon$ , SWF  |
|                      |      |                         |        | $\approx$ 47 s  | $k-\omega$            |
|                      | #3   | 0.4786                  | 341895 | $\approx$ 130 s | $k - \epsilon$ , EWT  |
|                      |      |                         |        | $\approx$ 112 s | $k - \epsilon$ , SWF  |
|                      |      |                         |        | $\approx$ 189 s | $k-\omega$            |

*Tabella 3: Dati della Mesh Sensitivity Analysis geometria con tubi sfalsati*

Nonostante i discreti risultati della seconda mesh, si è incrementa ulteriormente la quantità di celle in tutta la geometria, a discapito della velocità di calcolo ma permettendo di ottenere dei valori molto precisi per riuscire a determinare con più certezza quale fosse la miglior configurazione. I risultati migliori sono stati ottenuti con il modello di turbolenza k-ε *Enhanced Wall Treatment*, utilizzato anche per tutte le successive simulazioni.

I dettagli della mesh finale rappresentata in figura sono i seguenti:

- *Element size*: 0,001
- *Face meshing* in tutte le zone porose: *quadrilaterals, sizing =* 0,0001
- *Edge sizing* relativo alle interfacce e all'*axis* compreso tra la prima e l'ultima colonna: 220 *number of divisions*
- *Edge sizing* all'*inlet* e all'*outlet:* 150 *number of divisions*

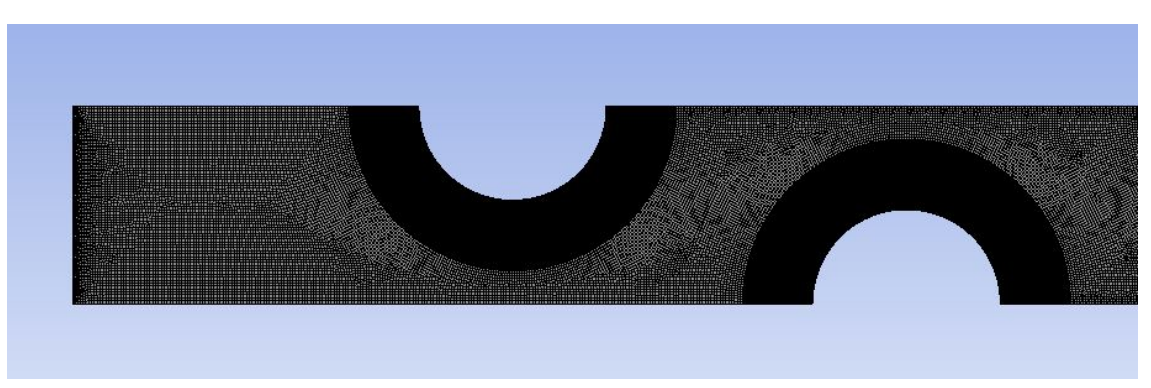

*Figura 12: Mesh utilizzata nell'analisi dei tubi sfalsati*

In generale, confrontando i singoli casi, si nota che il *minimum orthogonal quality* risulta leggermente superiore nella griglia del tubo singolo, indice di una minore distorsione delle celle. Come modello di turbolenza, invece, risulta preferibile il *k-ε* , al contrario del modello *k-ω*, che pone più attenzione allo strato limite.

Stabilite e validate le tipologie di mesh più adatte, è possibile passare a studiare gli effetti delle diverse configurazioni.

## **4. Confronto tra tubo singolo liscio e ricoperto**

#### **4.1 Analisi perdite di carico e scambio termico del tubo liscio**

Prima di iniziare le simulazioni con il tubo ricoperto dallo strato poroso si è andato a studiare il caso del tubo singolo liscio (senza strato poroso). Per validare la simulazione si sono eseguiti dei confronti con i dati forniti da Righetti et al. (2017). La geometria utilizzata è stata realizza attraverso Design Modeler ed è la seguente:

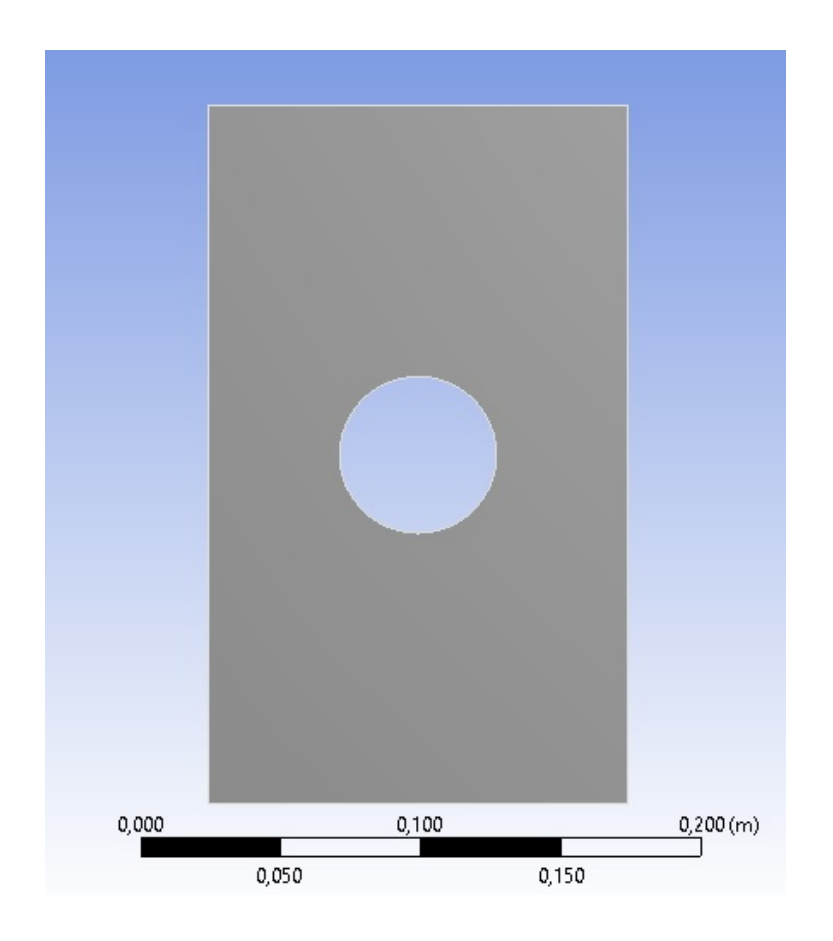

*Figura 13: Geometria tubo liscio*

I lati verticali sono lunghi 250 mm, i lati orizzontali 150 mm, il cerchio ha un diametro pari a 56 mm e il centro della circonferenza è posto all'incrocio delle diagonali del rettangolo.

Nella simulazione l'aria attraversa la geometria in senso orizzontale, entra dunque dal lato verticale sinistro (inlet) per uscire da quello verticale destro (outlet).

I due lati orizzontali sono denominati "wall" e la circonferenza interna è denominata "tube\_wall".

Le simulazioni eseguite hanno visto la variazione della velocità d'entrata dell'aria, partendo da 1,5 m/s fino ad arrivare a 4,5 m/s con un incremento pari a 0,5 m/s.

I "wall" vengono posti come superfici adiabatiche, ossia non scambieranno calore, il "tube wall" è invece imposto ad una temperatura costante pari a 315,15 K.

L'aria è immessa ad una temperatura iniziale di 283,15 K.

La mesh realizzata è la seguente:

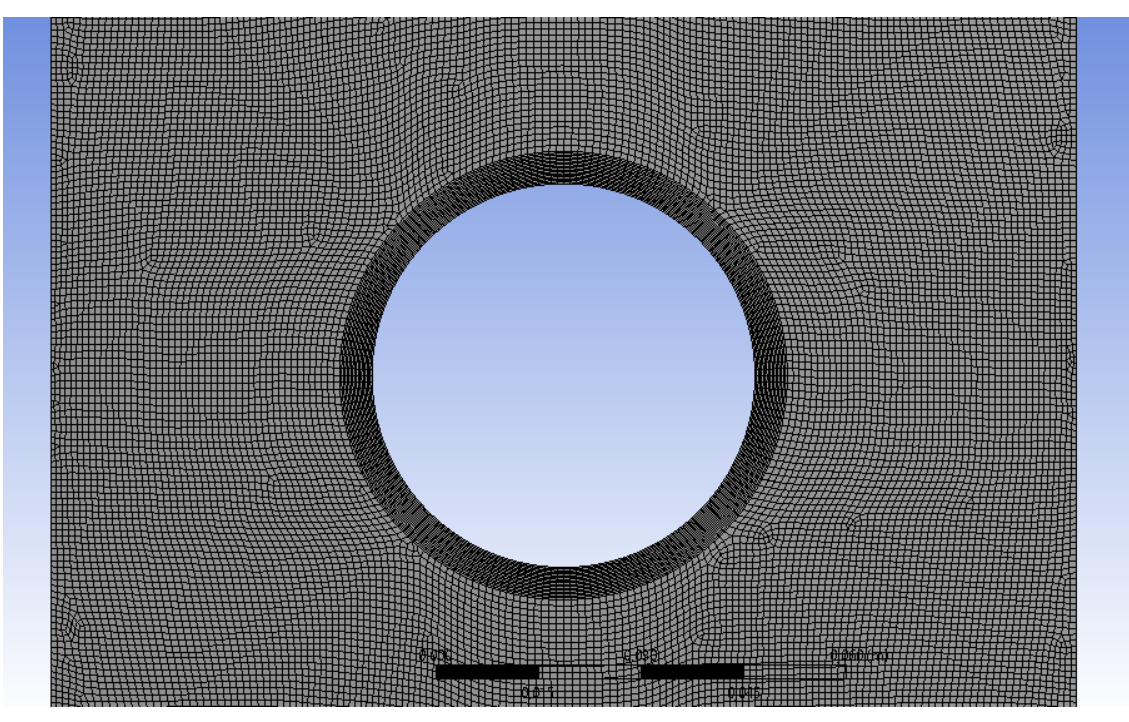

 *Figura 14: Mesh tubo liscio*

Il numero di celle della mesh sopra proposta è pari a 44724.

La mesh è stata affinata in corrispondenza del "tube wall" attraverso il comando "Inflation"; facendo ciò le simulazioni risulteranno più precise.

Il modello di viscosità utilizzato è "K-epsilon, Enhanced Wall Treatment"; l'algoritmo di calcolo utilizzato è "Simple".

Dopo aver completato tutte le simulazioni alle varie velocità, per prima cosa si è andati a confrontare i dati riguardanti le perdite di carico con quelle calcolate da Righetti et al. (2017) e ne risulta il grafico in figura 15:

è evidente un andamento parabolico simile in entrambi i casi dove entrambe le curve divergono all'aumentare della velocità; si nota che le perdite di carico ricavate dalle simulazioni sono sottostimate rispetto quelle calcolate con la formula di Zukauskas (1987).

| u frontal (fluent) | Dp fluent |
|--------------------|-----------|
| [m/s]              | [Pa]      |
| 1,50               | 1,18      |
| 2,00               | 1,96      |
| 2,50               | 2,96      |
| 3,00               | 4,19      |
| 3,50               | 5,60      |
| 4,00               | 7,12      |
| 4,50               | 8,73      |

*Tabella 4: Dati perdite di carico ricavate da Fluent*

*Tabella 5: Dati perdite di carico calcolate dalla letteratura*

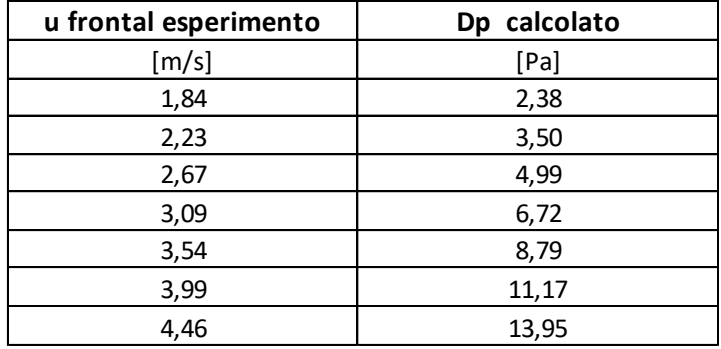

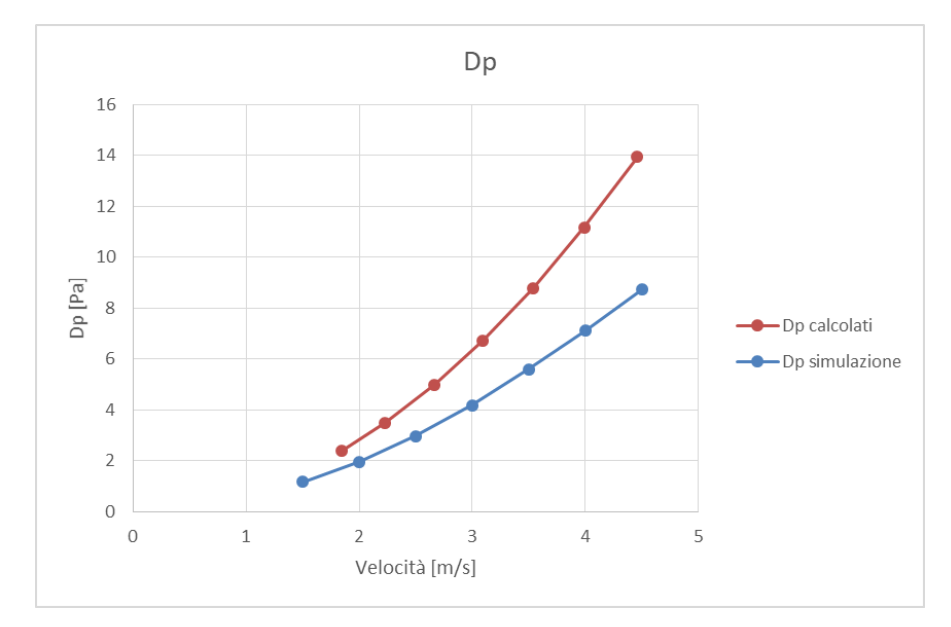

*Figura 15: Grafico velocità/perdite di carico tubo liscio*

Si procede ora con l'analisi dello scambio termico. Si riporta in seguito il *contour* della temperatura alla velocità di 3 m/s per avere una visione d'insieme dello scambio termico.

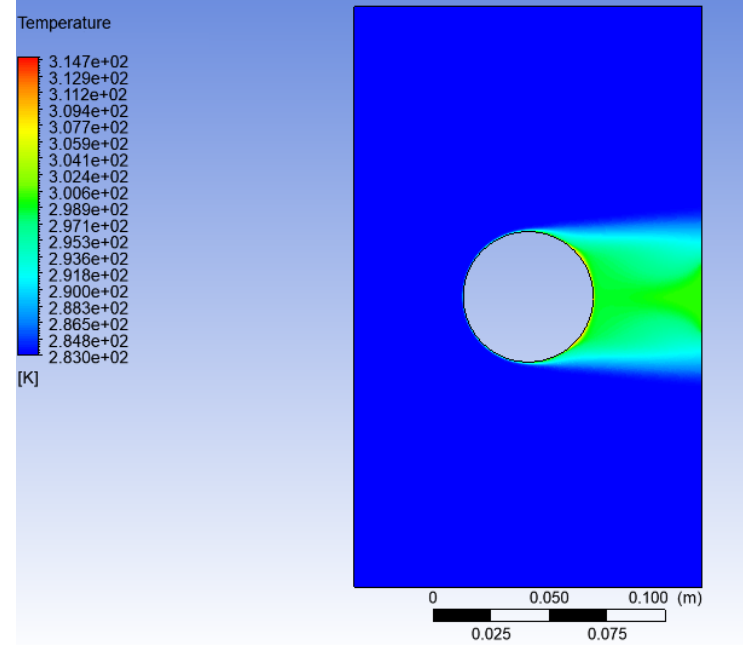

*Figura 16: Contour temperatura tubo liscio v=3 m/s*

Il *contour* denota come la temperatura resti costante in quasi tutta l'area della geometria ad eccezione della zona successiva al tubo dove, per effetto dello scambio termico, vi è un leggero aumento della temperatura.

Per un'analisi accurata è stato calcolato lo scambio termico Q [W].

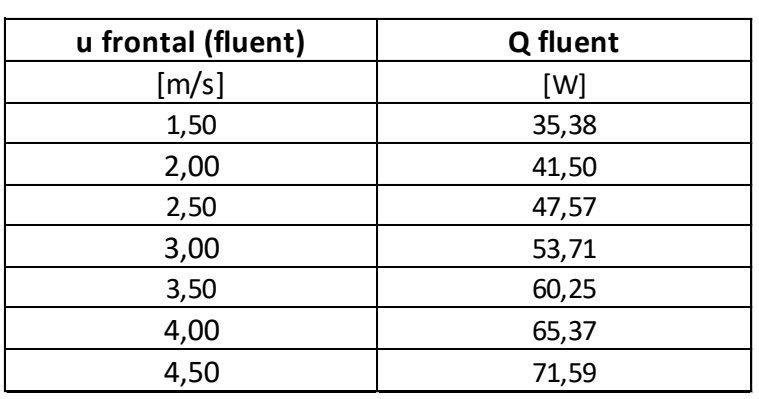

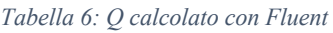

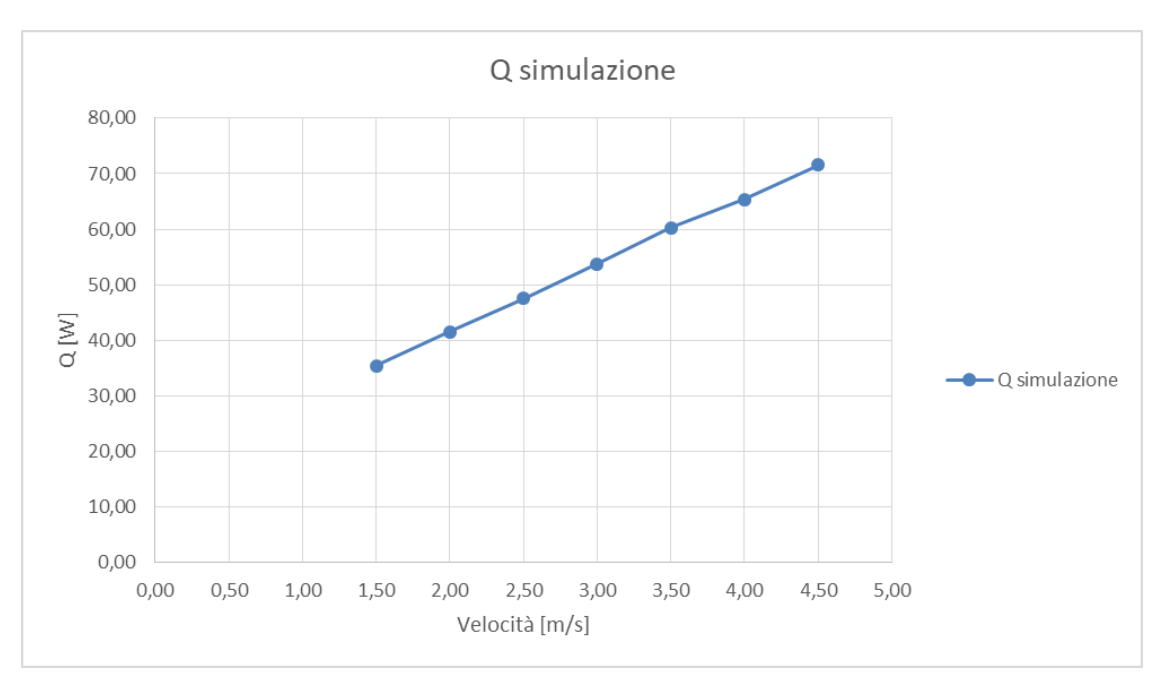

 *Figura 17: Grafico velocità/Q tubo liscio*

Dal grafico sopra riportato si rileva come lo scambio termico e la velocità dell'aria siano tra loro legati da una proporzionalità diretta lineare: all'aumentare della velocità in ingresso aumenta lo scambio termico, arrivando a poco più di 70W con  $v = 4.5$  m/s.

Per confrontare i dati dello scambio termico con quelli calcolati da Righetti et al. (2017) si è inoltre ricavato il coefficiente di scambio termico α. Il grafico di confronto e i relativi dati sono i seguenti:

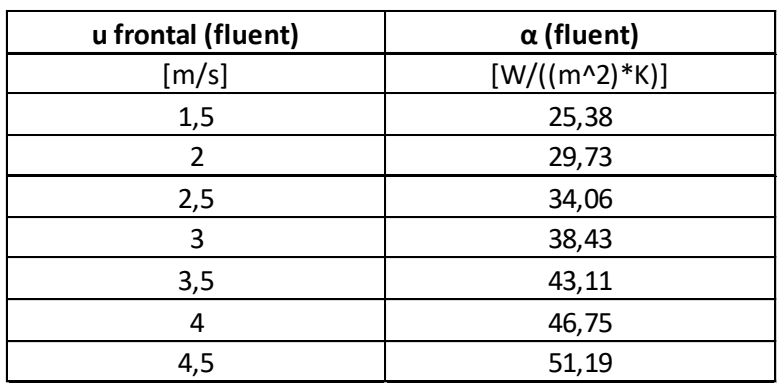

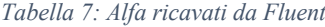

| u frontal | $\alpha$ (calcolato) |
|-----------|----------------------|
| [m/s]     | $[W/((m^2)*K)]$      |
| 1,84      | 23,34                |
| 2,23      | 26,18                |
| 2,67      | 29,13                |
| 3,09      | 31,86                |
| 3,54      | 34,53                |
| 3,99      | 37,10                |
| 4,46      | 39,66                |

*Tabella 8: Alfa calcolati dalla letteratura*

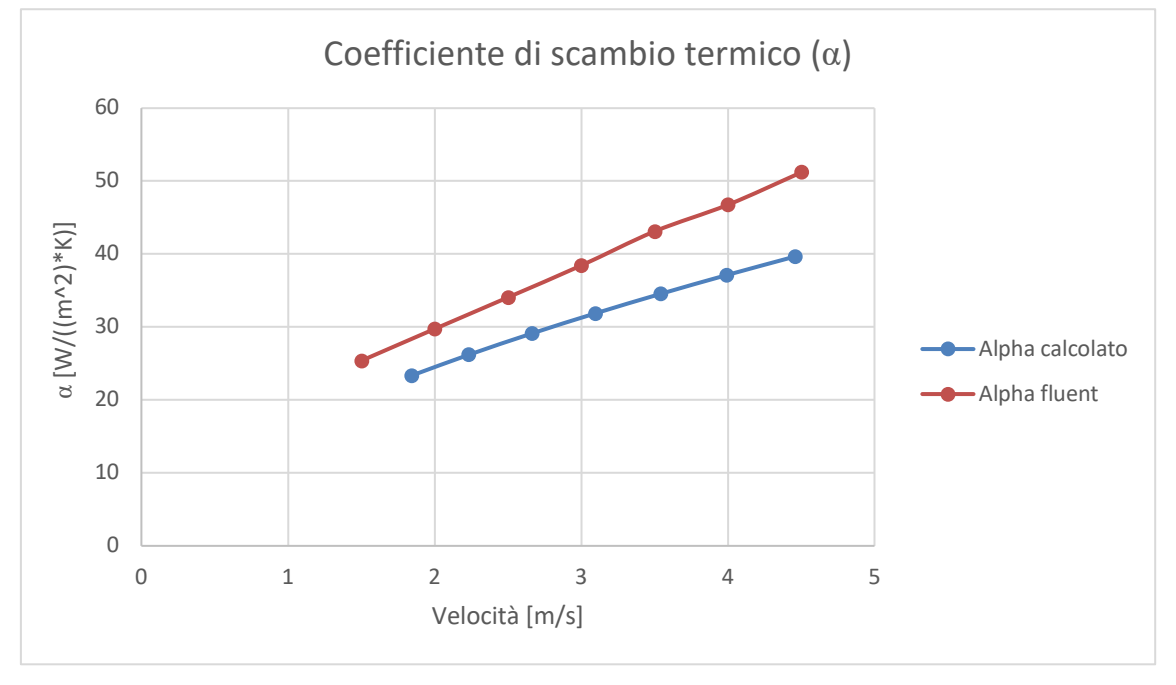

*Figura 18: Grafico velocità/coefficiente di scambio termico con tubo liscio* 

Il grafico mostra un andamento lineare per entrambi i valori di  $\alpha$ ; le due curve, assimilabili a rette, divergono leggermente all'aumentare della velocità. Il coefficiente di scambio termico ricavato con Fluent risulta sempre superiore a quello calcolato in letteratura; anche se i valori differiscono leggermente rispetto a quelli calcolati, gli andamenti generali delle curve sono molto simili. Le simulazioni risultano allora affidabili potendo dunque confrontare i risultati dello scambio termico con quelli di tubi rivestiti da uno strato poroso d'alluminio.

#### **4.2 Analisi perdite di carico del tubo ricoperto**

Al fine di validare il modello utilizzato si sono confrontate le perdite di carico del tubo ricoperto di schiuma con quelle dei dati sperimentali. Successivamente, si sono confrontati i dati raccolti con quelli relativi alle perdite di carico del tubo liscio, di diametro equivalente.

Di seguito si riporta il confronto tra dati raccolti sperimentalmente e dati ottenuti mediante l'analisi al CFD:

|                | fluent            | dati sperimentali |
|----------------|-------------------|-------------------|
| velocity inlet | perdita di carico | perdita di carico |
| [m/s]          | [Pa]              | [Pa]              |
| 1,8            | 2,46              | 2,27              |
| 2,5            | 4,97              | 4,99              |
| 3,1            | 6,98              | 7,57              |
| 3,5            | 8,88              | 9,81              |
| 4              | 11,55             | 12,09             |
| 4,5            | 14,54             | 14,74             |

 *Tabella 9: Confronto con i dati sperimentali*

Dai dati si nota immediatamente la corrispondenza dei valori: l'errore stimato medio è attorno al 5%, valore piuttosto contenuto considerando le inevitabili imprecisioni che si riscontrano nel passaggio da un fenomeno reale alla sua simulazione su un software.

Per maggiore chiarezza si riporta il grafico che pone a confronto le perdite di carico di entrambi i casi:

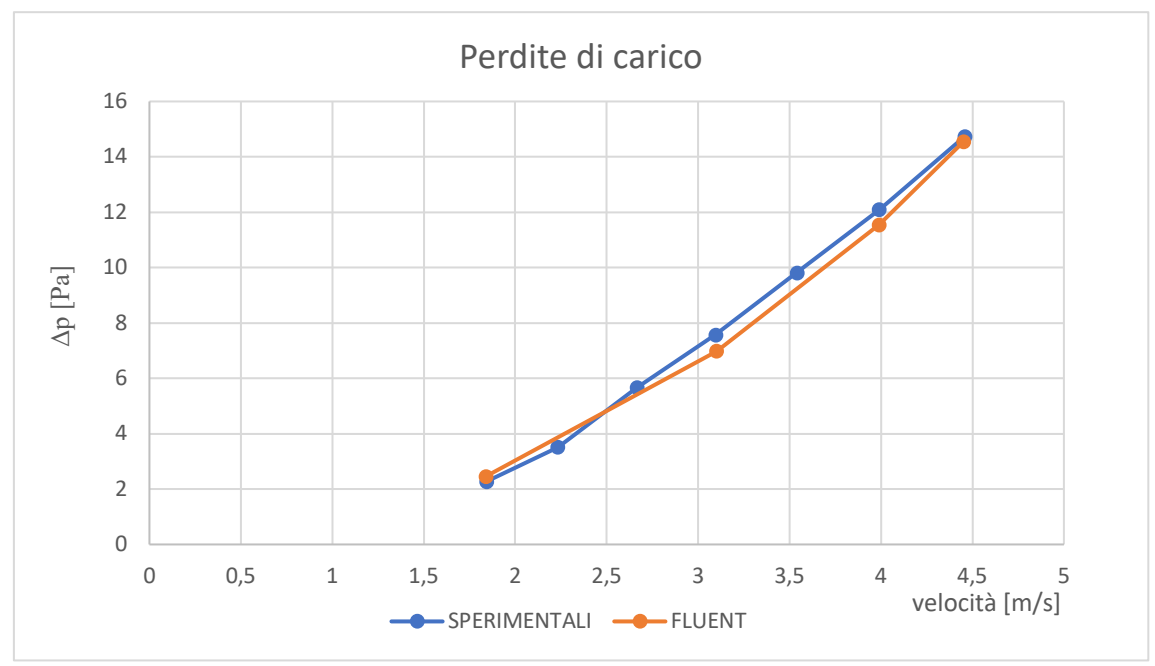

*Figura 19: Perdite di carico sperimentali e numeriche*

## **4.3 Confronto tra tubo liscio e tubo con schiuma**

Per visualizzare le potenzialità della schiuma metallica si sono confrontati i dati ottenuti tramite simulazione del tubo liscio e tramite simulazione del tubo ricoperto. Di seguito si riporta il grafico che pone a confronto le perdite di carico nei due casi:

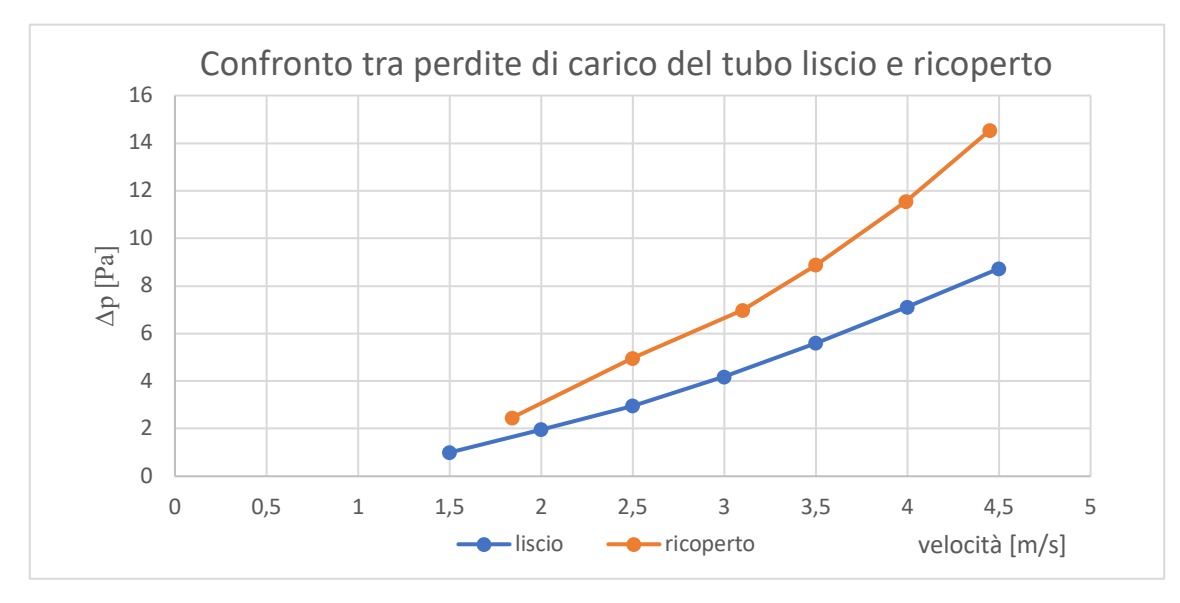

*Figura 20: Confronto tra tubo liscio e tubo ricoperto*

Come da previsioni, il tubo ricoperto di schiuma metallica presenta maggiori perdite di carico.

si introduce ora la metodologia con la quale si è affrontato il calcolo dello scambio termico per il caso del tubo ricoperto.

#### **4.4 Analisi conducibilità equivalente**

Con l'obbiettivo di ottenere un comportamento il più verosimile possibile si è effettuata una ricerca per trovare una conducibilità termica equivalente della schiuma metallica che consentisse di ottenere valori prossimi a quelli reali.

Il modello utilizzato per la ricerca è quello validato precedentemente, ossia il tubo singolo ricoperto da schiuma. Le condizioni al contorno impostate per questo modello sono le medesime del caso sperimentale, ciò per riuscire ad ottenere risultati confrontabili con quelli in nostro possesso.

La ricerca di una conducibilità equivalente è resa necessaria dalla modalità di calcolo implementata all'interno della zona porosa: il software considera costante l'efficienza della schiuma in tutta la sua superficie anche se nella realtà la porzione di schiuma più lontana dal tubo riscaldato scambia molto poco calore. Si cerca dunque una conducibilità che riesca a tener conto della differenza di calore scambiato tra la superficie e l'estremità dello strato poroso. Per quanto riguarda invece le perdite di carico, il modello si è dimostrato preciso con uno scostamento tale da poter ritenere il modello validato.

Tuttavia, la funzione "*Porous Zone"* è particolarmente indicata per mezzi porosi completamente investiti dal flusso, si sono dunque riscontrati diversi limiti nell'applicazione del modello al caso in esame che non prevede un passaggio forzato del fluido attraverso il mezzo poroso ma soltanto in una parte di esso. Risulta quindi opportuno adattare i risultati ottenuti con il modello implementato da Fluent a quelli sperimentali.

L'interfaccia di Fluent, all'interno della sezione dedicata alla zona porosa, consente la scelta tra due diversi modelli di scambio termico: "*equilibrum*"e "*non-equilibrum*".

#### Brevemente:

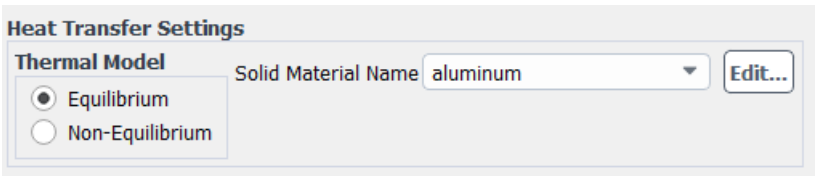

*Figura 21: Equilibrum model*

il primo fa riferimento ad un modello nel quale la superficie della schiuma e il fluido sono in equilibrio termico, al momento della scelta del materiale si sceglie quello che fa riferimento alla schiuma metallica.

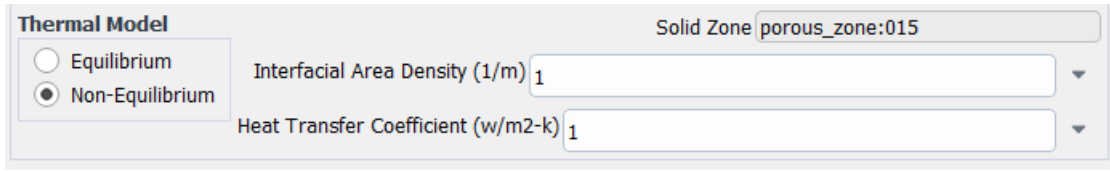

*Figura 22: Non-equilibrum model*

Il secondo invece ammette un non equilibrio tra le due fasi ma prevede la conoscenza a priori di due dati: il coefficiente di scambio termico del materiale che costituisce il mezzo poroso, dato di cui non si è in possesso, e la densità dell'area di interfaccia, ovvero il rapporto area/volume del poro che è un parametro molto difficile da stimare a causa della non omogeneità della schiuma metallica.

La scelta più logica cade dunque sul metodo "*equilibrum*", con la consapevolezza che non sarà però possibile valutare separatamente il flusso termico ceduto dalla schiuma al fluido da quello ceduto direttamente dal tubo al fluido. Si noti che solo una minima parte di fluido giunge a contatto con la superficie del tubo e che la conducibilità di quest'ultimo non viene fatta variare al pari di quella della schiuma; la superficie del tubo avrà dunque un coefficiente di scambio termico più elevato.

Per permettere di mantenere due conducibilità differenti all'interno del software si sono creati due materiali "diversi" con le proprietà dell'alluminio ma con differente conducibilità termica.

Dai dati sperimentali si è visto come l'efficienza reale della schiuma sia molto minore rispetto a quella utilizzata da Fluent per le simulazioni mantenendo la conducibilità tipica dell'alluminio. A valle di queste considerazioni si sono effettuate numerose simulazioni

abbassando gradualmente la conducibilità termica della schiuma di alluminio fino a trovare valori di flusso termico scambiato più vicini possibile ai valori sperimentali. Essendo l'efficienza della schiuma dipendente dalla velocità, l'operazione è stata eseguita variando la conducibilità termica per differenti valori di velocità in ingresso.

I valori ottenuti a convergenza sono di seguito riportati:

| Velocity [m/s] | Q fluent [W] | $\lambda$ [W/mK] | $Q$ sperimentali $[W]$ | errore $[\%]$ |
|----------------|--------------|------------------|------------------------|---------------|
| 1,84           | 167,40       | 33               | 165,70                 | 1,02          |
| 2,5            | 205,50       | 38               | 207,32                 | 0,88          |
| 3,1            | 231,70       | 39               | 230,05                 | 0,72          |
| 3,5            | 241,46       | 39               | 241,22                 | 0,10          |
| 3,99           | 242,53       | 35               | 244,42                 | 0,78          |
| 4,45           | 246,88       | 32               | 246,54                 | 0,14          |

*Tabella 10: Conducibilità equivalente e deviazione*

I diversi valori di conducibilità equivalente ottenuti sono stati messi a grafico al fine di valutarne l'andamento e interpolati per estrarre una funzione applicabile ad altre velocità.

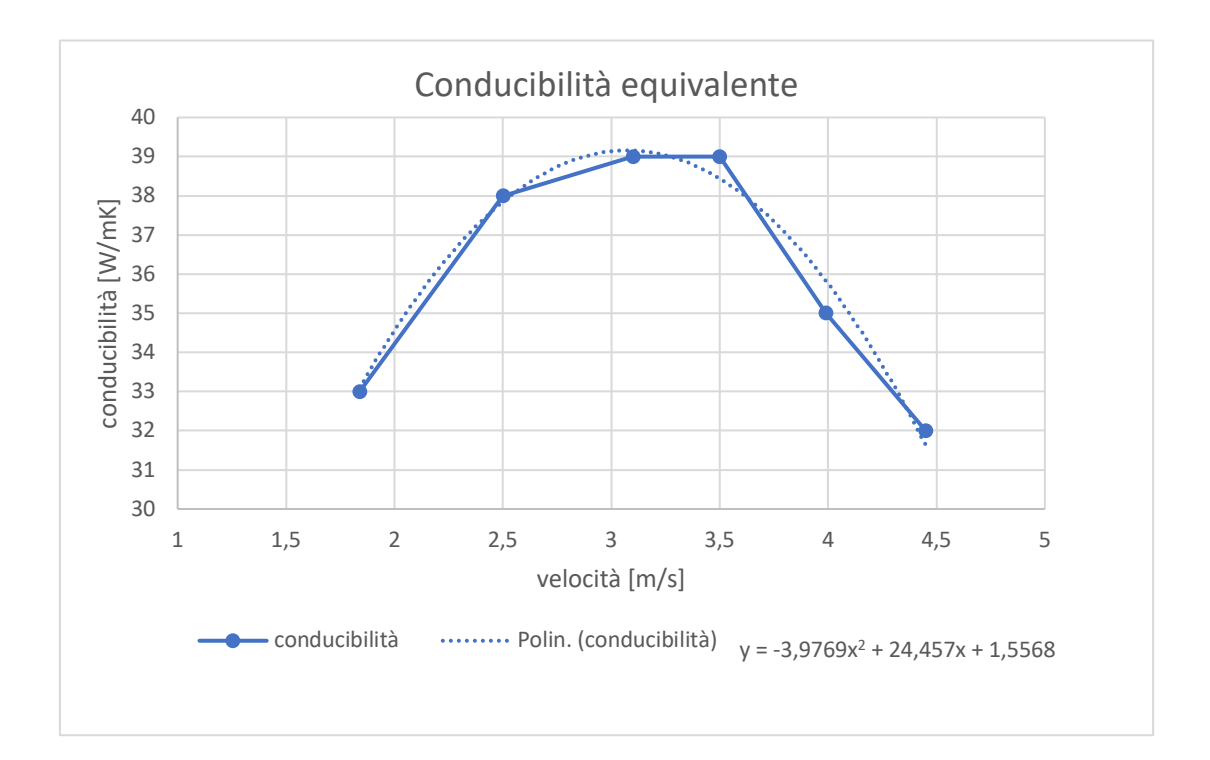

L'interpolante risulta essere una parabola, dunque di secondo grado.

Di seguito sono riportati i *contours* di temperatura per visualizzare la differenza di scambio termico della schiuma con i parametri offerti dal CFD rispetto a quelli calcolati con la conducibilità equivalente.

La prima immagine fa riferimento allo strato poroso ad efficienza costante e mostra un ottimale scambio termico per l'intero spessore della schiuma; l'immagine seguente invece mostra la schiuma con un'efficienza visibilmente ridotta a causa dell'implementazione della conducibilità equivalente: il comportamento risulta molto più simile quello reale.

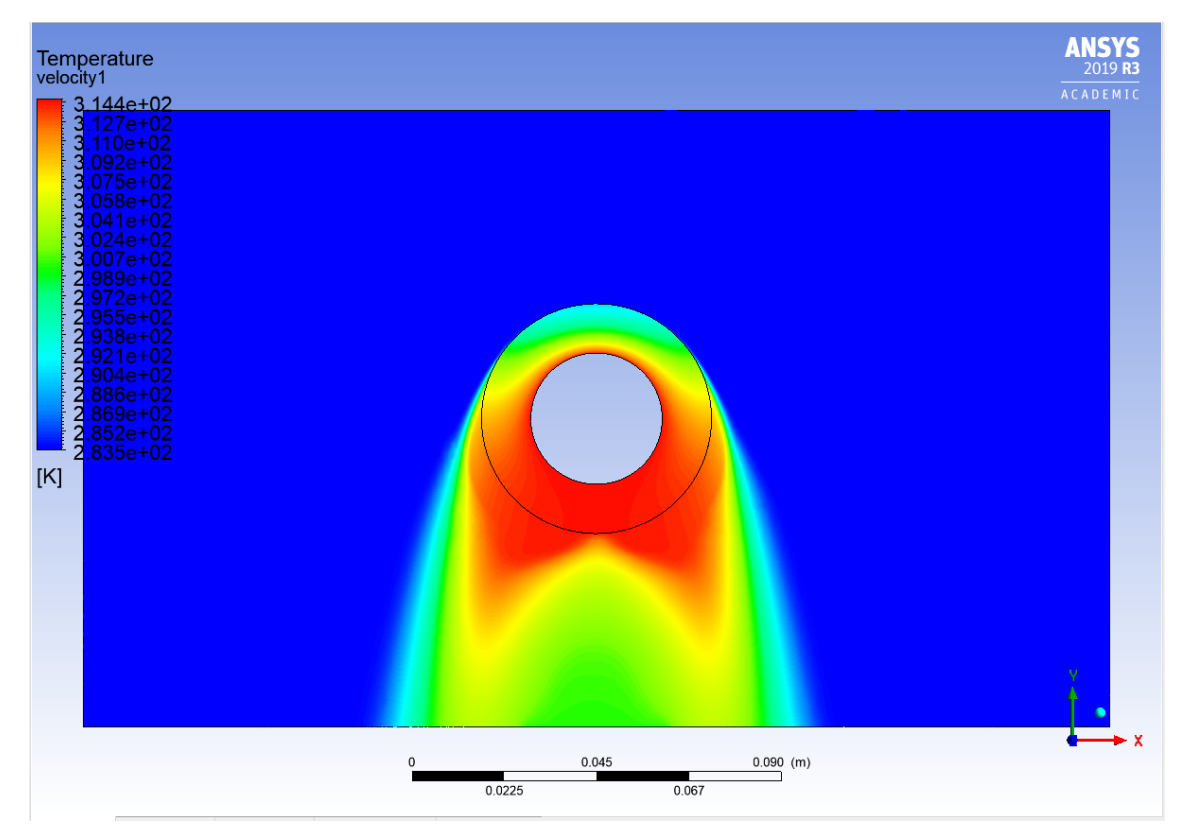

*Figura 24: Conducibilità della schiuma pari a quella dell'alluminio*

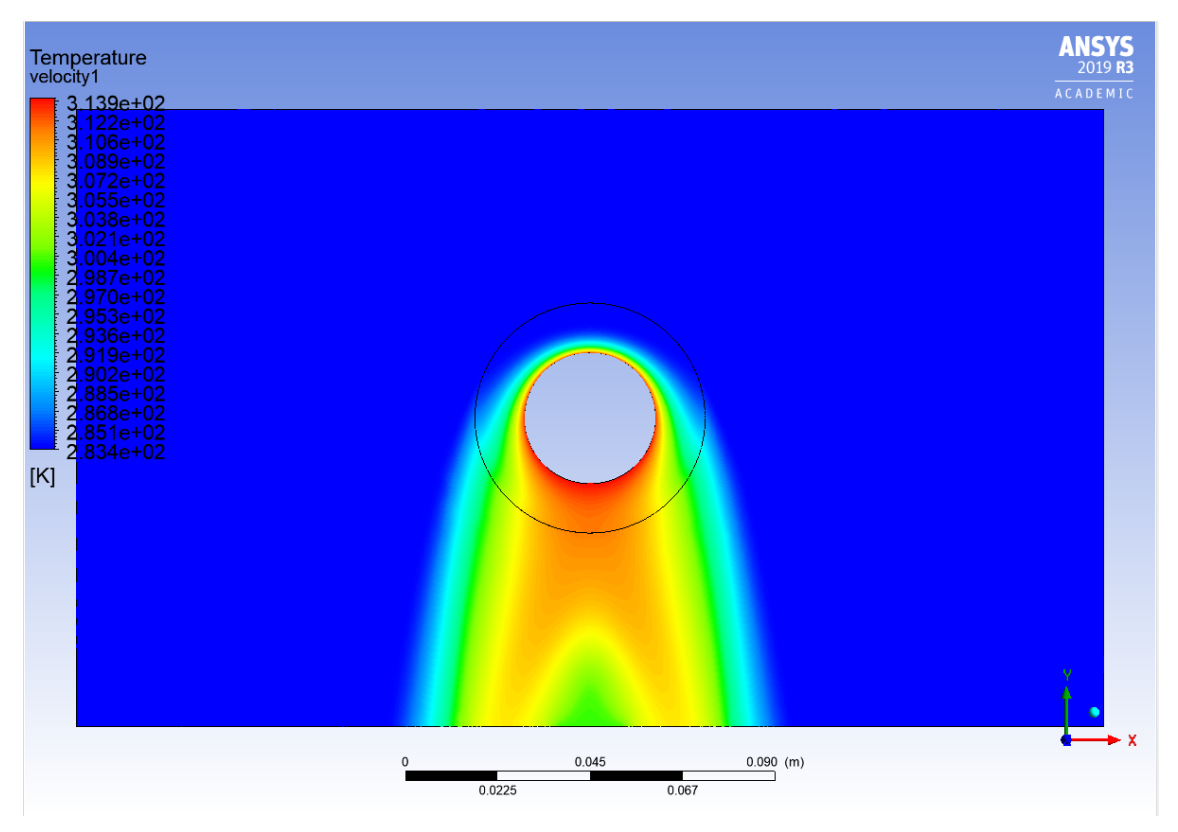

*Figura 25: Conducibilità equivalente applicata alla schiuma*

La ricerca di una conducibilità fittizia dello strato poroso si è rivelato un metodo efficacie per il raggiungimento di risultati accurati, molto vicini a quelli reali. In questo modo si è raggiunto un sufficiente grado di affidabilità del modello numerico e si sono potuti estendere i risultati allo studio della fila di tubi.

## **5. Ricerca del passo verticale ottimale tra due tubi ricoperti**

Dopo aver studiato il singolo tubo ricoperto di schiuma si è proceduto con l'analisi di due tubi paralleli posti in verticale al fine di identificare il passo ottimale che garantisse il massimo scambio termico.

L'obbiettivo è dunque quello di massimizzare il flusso termico scambiato in relazione alle perdite di carico dovute all'interferenza delle schiume metalliche poste a breve distanza tra loro. I parametri di confronto utilizzati sono stati i seguenti:

- Rapporto tra la potenza di pompaggio *Ppompaggio,* definita come il prodotto tra le perdite di carico ∆ e la portata *Q*:

$$
P_{pompaggio} = \Delta p \cdot Q
$$

$$
\frac{P_{pompaggio}}{A}
$$

- Rapporto tra il coefficiente di scambio termico *HTC* [W/m2 K] *(heat transfer coefficient)* e il fattore d'attrito *f*:

$$
\frac{HTC}{f^{\frac{1}{3}}}
$$

- Rapporto tra il quoziente dei coefficienti di scambio termico *HTC* e *HTC*<sub>0</sub> con *HTC*<sup>0</sup> coefficiente di scambio termico del tubo liscio, e rispettivi fattori d'attrito *f* 

$$
\frac{(HTC/HTC_0)}{(f/f_0)^{\frac{1}{3}}}
$$

Precisamente il coefficiente di scambio termico HTC è stato calcolato dividendo il flusso termico alla parete del condotto *wall heat flux* [W/m2 ] per il *ΔT* logaritmico [K], definito come:

$$
\Delta T \log = \frac{\Delta_1 - \Delta_2}{\ln\left(\frac{\Delta_1}{\Delta_2}\right)}
$$

Con

e l'area *A*:

$$
\Delta_1 = T_{tubo} - T_{aria\,inlet}
$$

$$
\Delta_2 = T_{tubo} - T_{aria\,outlet}
$$

Mentre il fattore d'attrito *f* è stato stimato come:

$$
f = \Delta p \cdot 2 \cdot \frac{A_{condotto}}{A_{esterna}} \cdot \rho \cdot \frac{1}{Gc^2}
$$

Con

$$
Gc = v_{inlet} \cdot \left(\frac{p/D \cdot D_{ext}}{(p/D \cdot D_{ext} - D_{int}) \cdot \varepsilon}\right) \cdot \rho
$$

Le precedenti formule fanno riferimento al fattore di attrito di Fanning:

$$
f = \frac{2\Delta p}{\rho v^2}
$$

Con la differenza che sono state valutati alcuni parametri come il rapporto tra l'area del condotto e l'area esterna (di passaggio) e il rapporto tra il diametro totale del condotto e la lunghezza della zona porosa interessata dal passaggio del fluido (a cui è stata tolta la frazione di alluminio attraverso l'inserimento della porosità).

Le simulazioni sono state svolte con tutti i passi provando diverse velocità con la opportuna conducibilità equivalente, come riportato in tabella 11:

| Velocità [m/s] | Area tubo $[m2]$ | Conducibilità [W/mK] |
|----------------|------------------|----------------------|
| 1,5            | 0,02512          | 29,29                |
| $\mathcal{P}$  | 0,02512          | 34,56                |
| 2,5            | 0,02512          | 37,84                |
| 3              | 0,02512          | 39,14                |
| 3,5            | 0,02512          | 38,44                |
| 4              | 0,02512          | 35,75                |
| 4,5            | 0,02512          | 31,08                |

*Tabella 11: Dati della conducibilità al variare della velocità e area del tubo*

Di seguito sono riportate le tabelle contenenti i dati ottenuti per ogni passo analizzato

| $p/D = 1$      |                 |               |             |                          |  |
|----------------|-----------------|---------------|-------------|--------------------------|--|
| Velocità [m/s] | $\Delta p$ [Pa] | Q results [W] | Q setup [W] | wall heat flux $[W/m^2]$ |  |
|                | 26,18           | 255           | 252,98      | 10071                    |  |
| $\mathcal{P}$  | 45,05           | 302           | 317,84      | 12653                    |  |
| 2,5            | 69,55           | 373           | 371,90      | 14805                    |  |
| 3              | 99,37           | 415,8         | 414,18      | 16488                    |  |
| 3,5            | 134,5           | 444,8         | 443,04      | 17637                    |  |
| 4              | 174,5           | 458           | 456,28      | 18164                    |  |
| 4,5            | 220             | 452           | 450,68      | 17941                    |  |

*Tabella 12: Dati con p/D=1 verticale di due dubi ricoperti*

Tabella 13: *Dati con p/D=1,1 verticale di due dubi ricoperti*

| $p/D = 1.1$    |                 |               |             |                          |
|----------------|-----------------|---------------|-------------|--------------------------|
| Velocità [m/s] | $\Delta p$ [Pa] | Q results [W] | Q setup [W] | wall heat flux $[W/m^2]$ |
| 1,5            | 22,51           | 218,81        | 217,9       | 8673,76                  |
| $\mathfrak{p}$ | 37,18           | 276,93        | 275,60      | 10971,41                 |
| 2,5            | 55,80           | 326,16        | 324,42      | 12914,72                 |
| 3              | 77,95           | 364           | 362,17      | 14417,56                 |
| 3,5            | 103,55          | 389,28        | 387,46      | 15424,51                 |
| 4              | 132,72          | 400,28        | 398,55      | 15865,98                 |
| 4,5            | 165,45          | 394,09        | 392,54      | 15626,45                 |

Tabella 14: *Dati con p/D=1,2 verticale di due dubi ricoperti*

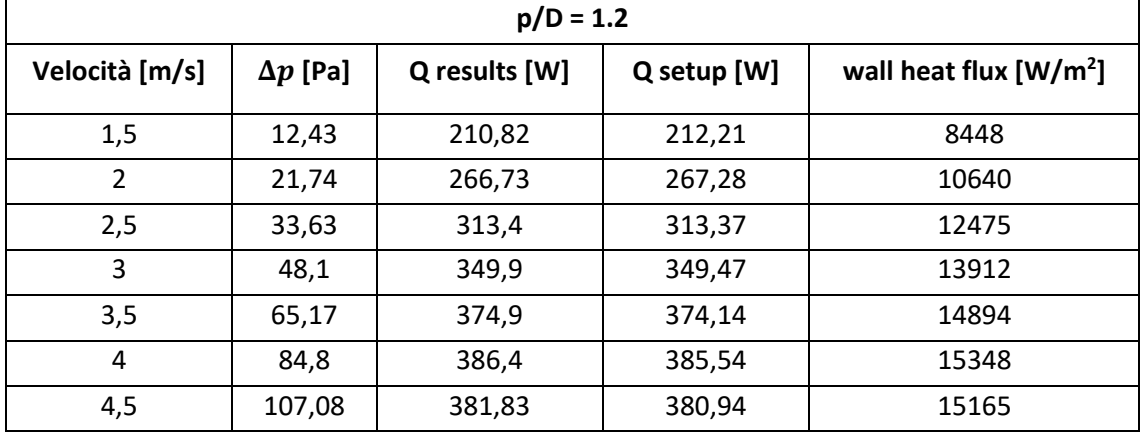

| $p/D = 1.3$    |                 |               |             |                          |  |
|----------------|-----------------|---------------|-------------|--------------------------|--|
| Velocità [m/s] | $\Delta p$ [Pa] | Q results [W] | Q setup [W] | wall heat flux $[W/m^2]$ |  |
| 1,5            | 9,56            | 198,78        | 195,84      | 7796                     |  |
| $\mathcal{P}$  | 17,13           | 251,8         | 247,41      | 9849                     |  |
| 2,5            | 26,78           | 295,5         | 290,36      | 11559                    |  |
| 3              | 38,46           | 329,3         | 323,54      | 12880                    |  |
| 3,5            | 52,15           | 351,8         | 345,73      | 13763                    |  |
| 4              | 67,87           | 361,5         | 355,27      | 14143                    |  |
| 4,5            | 85,65           | 355,7         | 349,64      | 13919                    |  |

Tabella 15: *Dati con p/D=1,3 verticale di due dubi ricoperti*

Tabella 16: *Dati con p/D=1,4 verticale di due dubi ricoperti*

| $p/D = 1.4$    |                 |               |             |                          |  |
|----------------|-----------------|---------------|-------------|--------------------------|--|
| Velocità [m/s] | $\Delta p$ [Pa] | Q results [W] | Q setup [W] | wall heat flux $[W/m^2]$ |  |
| 1,5            | 8,1             | 192,6         | 191,39      | 7619                     |  |
| $\mathcal{P}$  | 14,14           | 241,9         | 241,45      | 9612                     |  |
| 2,5            | 21,85           | 282,1         | 283,38      | 11281                    |  |
| 3              | 31,24           | 313,8         | 316,23      | 12589                    |  |
| 3,5            | 42,3            | 336,1         | 338,7       | 13483                    |  |
| 4              | 55,03           | 346,7         | 349,12      | 13898                    |  |
| 4,5            | 69,44           | 342,9         | 344,97      | 13733                    |  |

Tabella 17: *Dati con p/D=1,5 verticale di due dubi ricoperti*

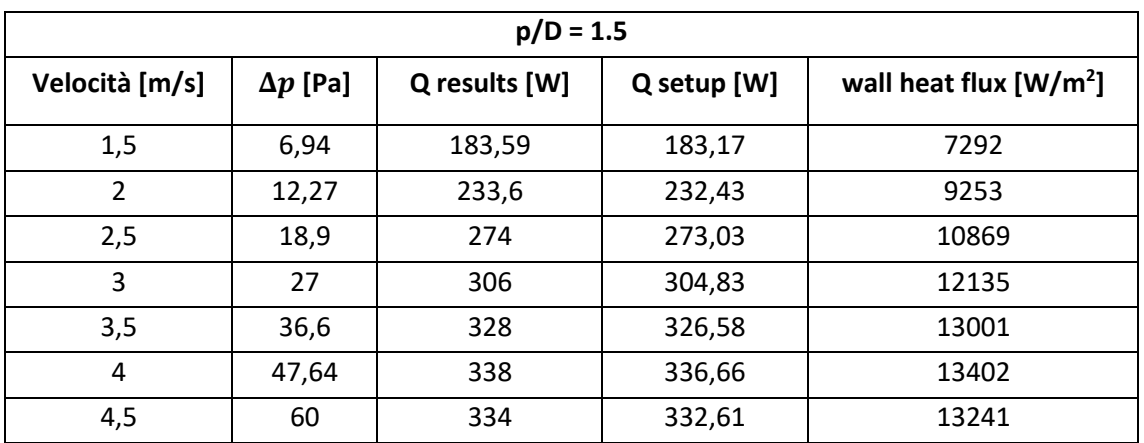

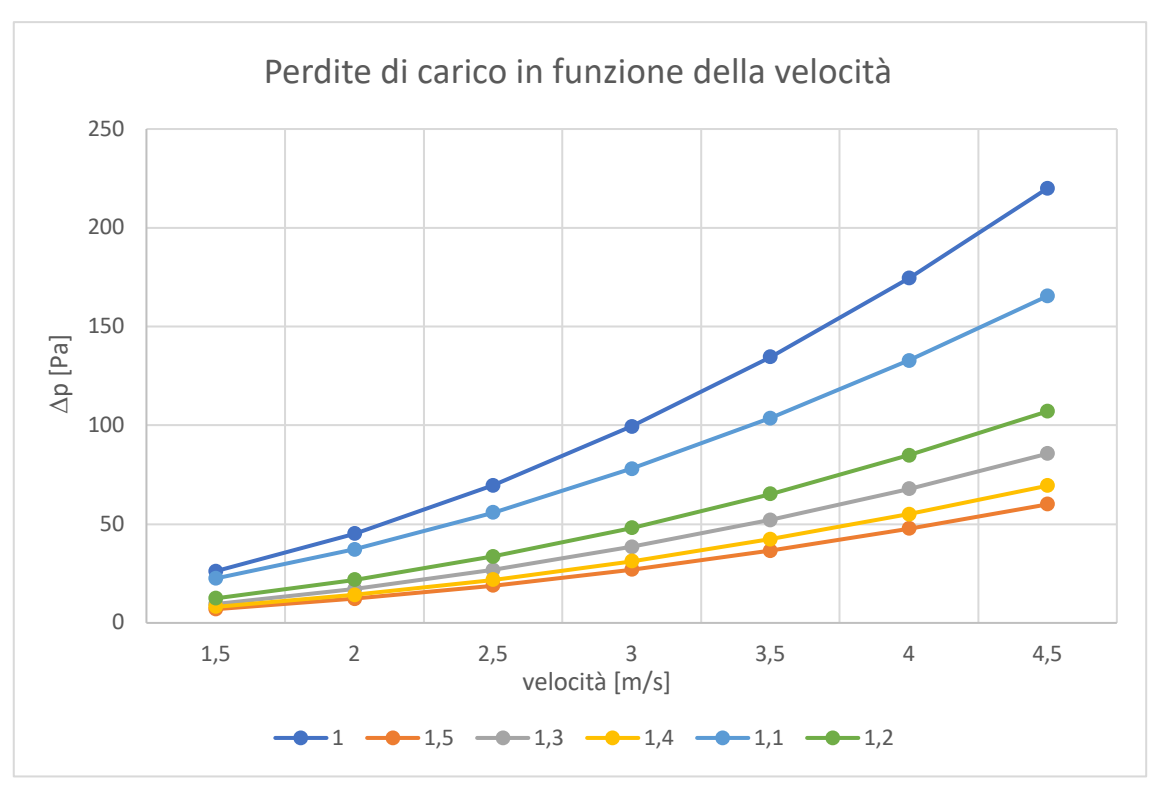

*Figura 26: Grafico velocità/perdite di carico al variare del passo verticale*

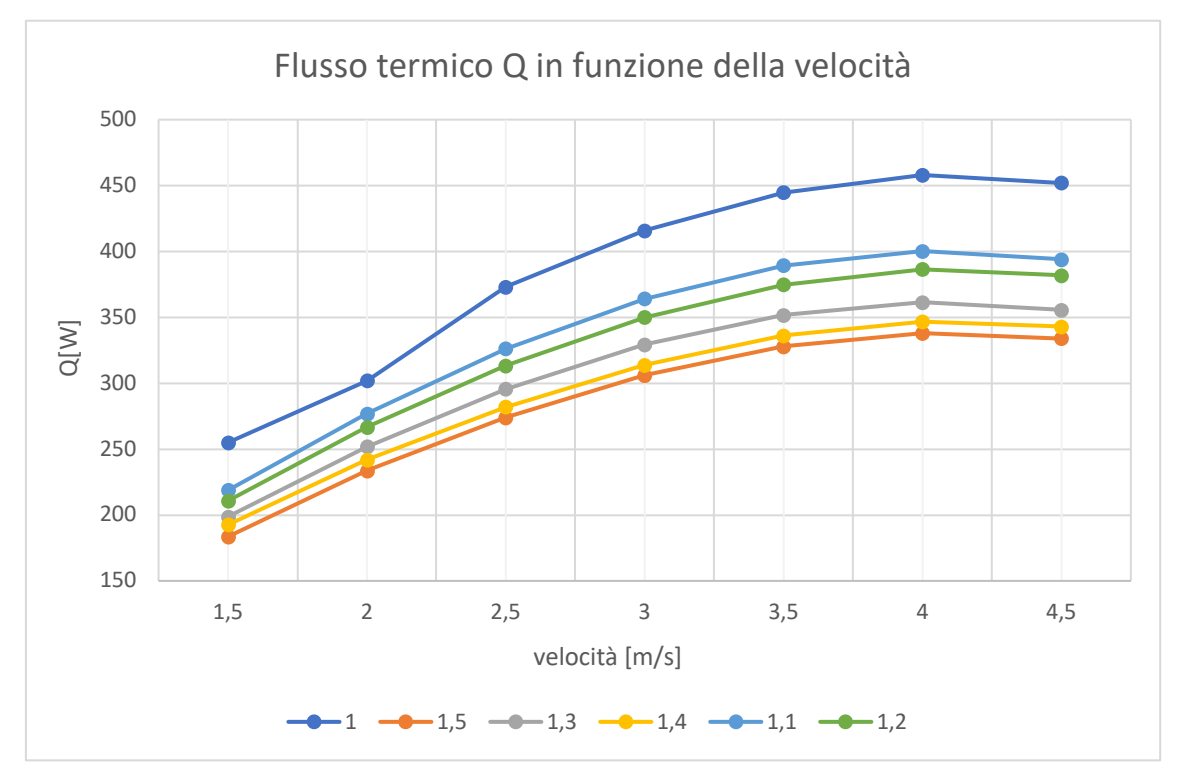

*Figura 27: Grafico velocità/flusso termico al variare del passo verticale*

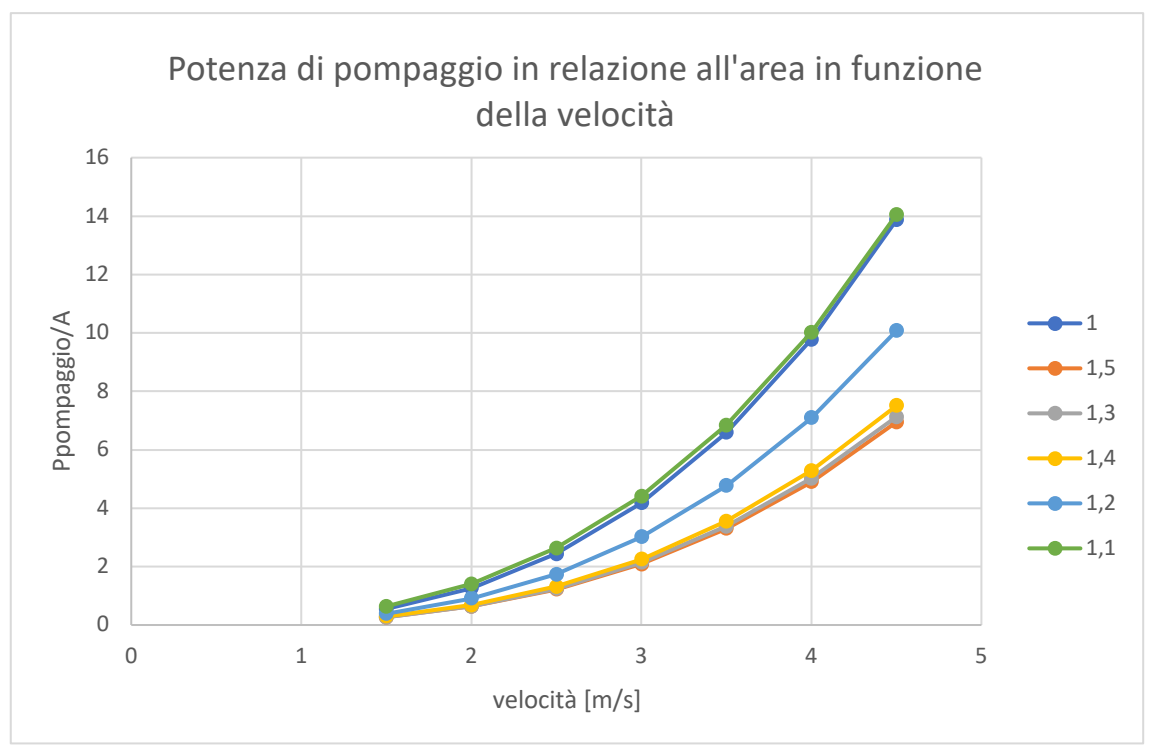

*Figura 28: Grafico Potenza di pompaggio/A al variare del passo verticale*

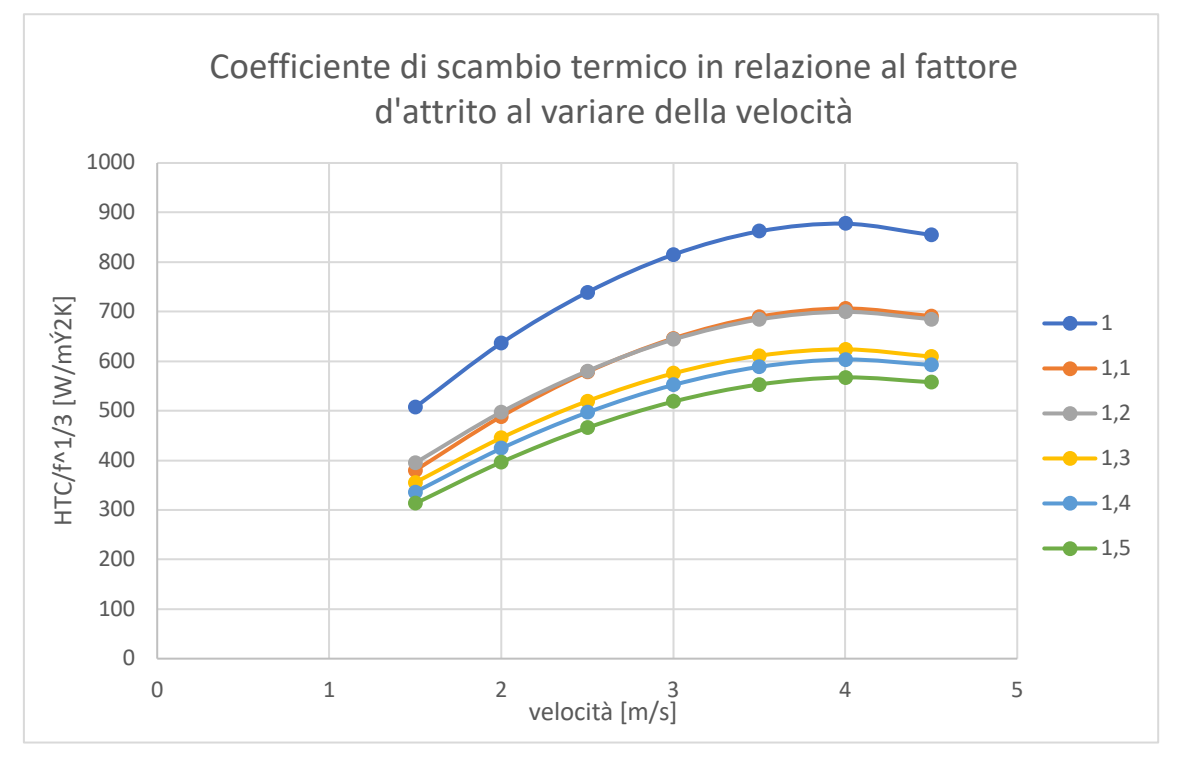

*Figura 29: Grafico del coefficiente di scambio termico in relazione al fattore d'attrito al variare della velocità, al variare del passo verticale*

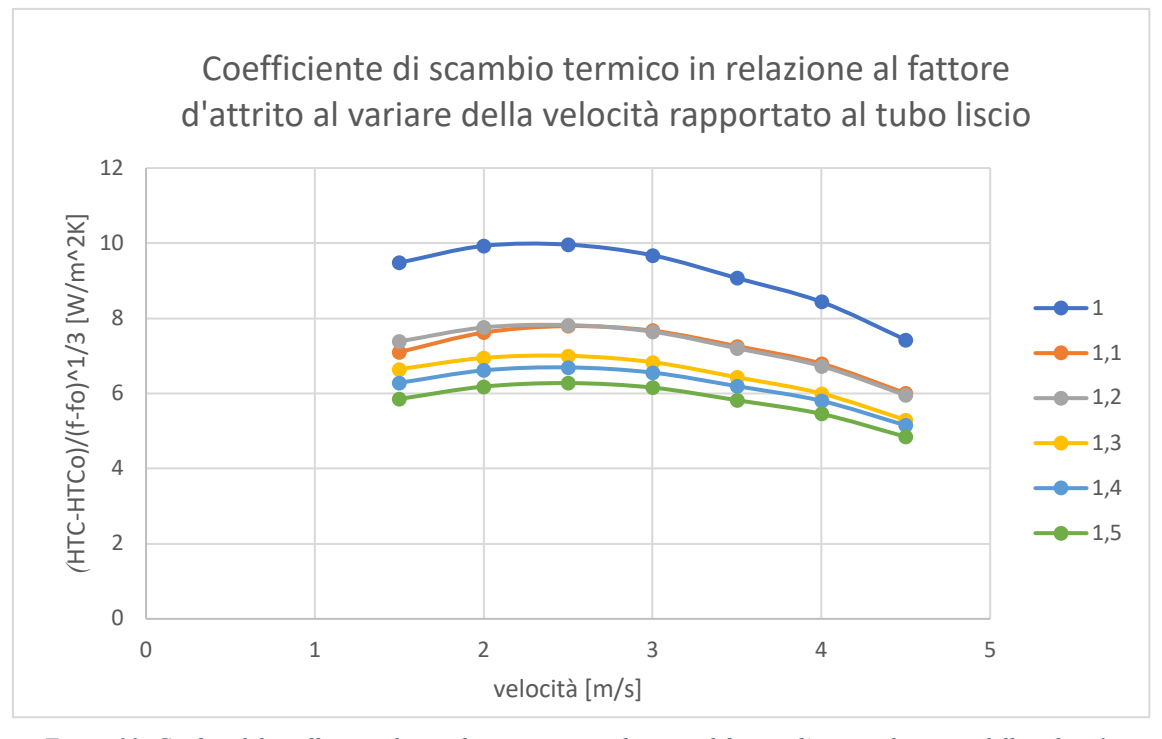

*Figura 30: Grafico del coefficiente di scambio termico in relazione al fattore d'attrito al variare della velocità rapportato al tubo liscio, al variare del passo verticale*

Dalla analisi dei grafici sopra riportati il rapporto con maggiore scambio termico risulta essere p/D=1 grazie alla vicinanza delle schiume, questo però comporta eccessive perdite di carico che non permettono un corretto smaltimento del calore asportato.

Il passo che permette un efficace scambio termico e delle modeste perdite di carico risulta quello riferito al rapporto  $p/D=1,2$ . I rapporti con  $p/D<1.2$  sono stati esclusi in ottica delle successive simulazioni dove una eccessiva vicinanza tra le schiume innalzerebbe eccessivamente le perdite di carico nei ranghi di tubi posti successivamente.

Di seguito si riportano i *contour* di temperatura e velocità del caso con p/D=1,2.

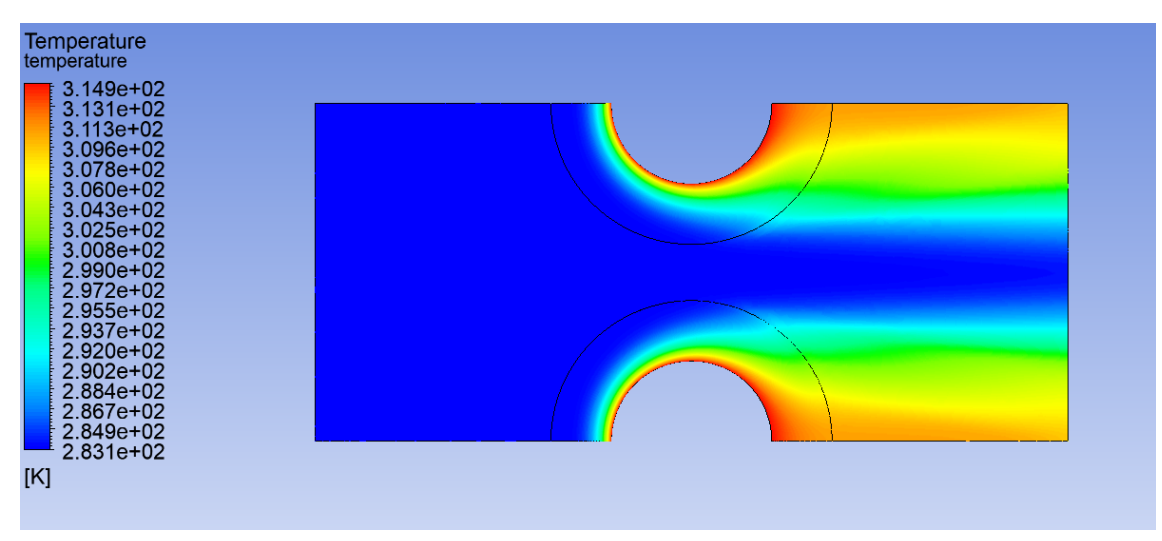

*Figura 31: Contour della temperatura con p/D=1,2*

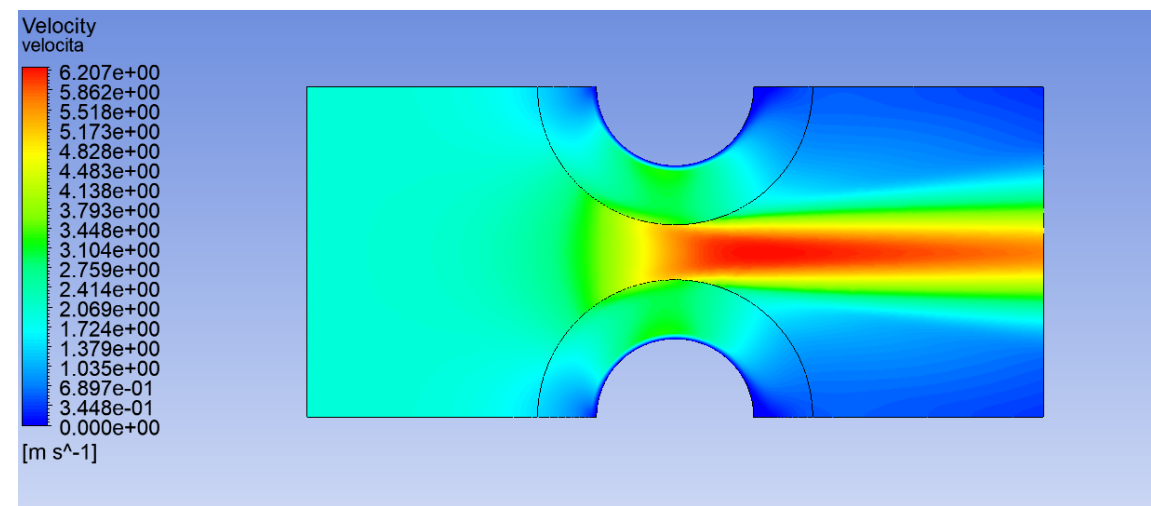

*Figura 32: Contour della velocità con p/D=1,2*

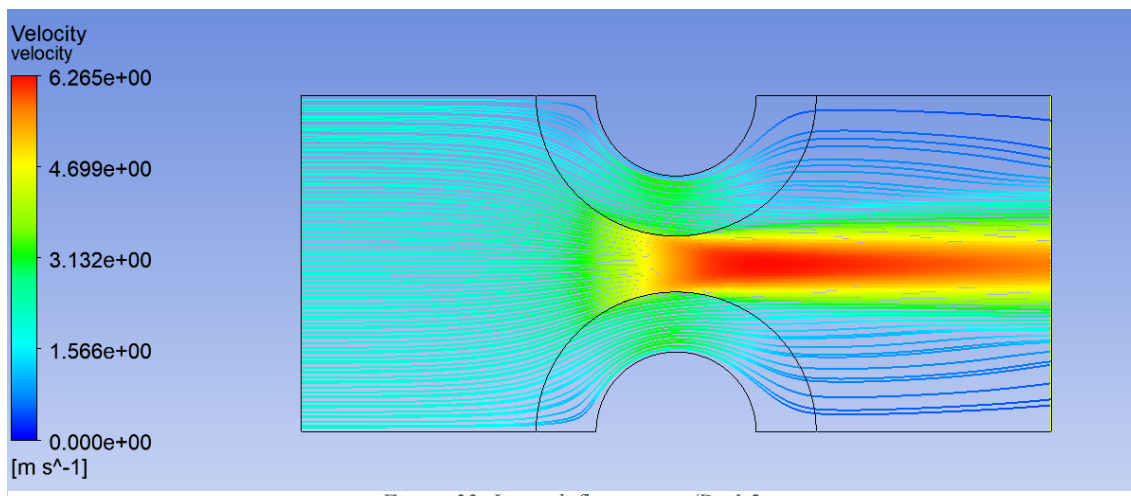

*Figura 33: Linee di flusso con p/D=1,2*

# **6. Ricerca del passo trasversale ottimale tra colonne di tubi ricoperti**

Una volta definito il passo verticale ottimale per applicazioni di scambio termico, si procede con l'analisi del passo trasversale ottimale tra due colonne di tubi.

Le colonne sono poste sfalsate in modo da ottimizzare lo scambio termico.

La simmetria del sistema viene sfruttata in modo da ridurre il carico di calcolo, in modo da ottenere soluzioni precise in tempi più brevi.

I parametri imposti al setup sono gli stessi proposti nelle trattazioni precedenti, i passi scelti per l'analisi sono  $1 - 1.1 - 1.2 - 1.3 - 1.4$ ; non si sono analizzati passi più estesi poiché, raggiunto il massimo scambio termico tra quelli proposti, l'andamento si è dimostrato decrescente.

Di seguito si riporta lo schema della geometria utilizzata:

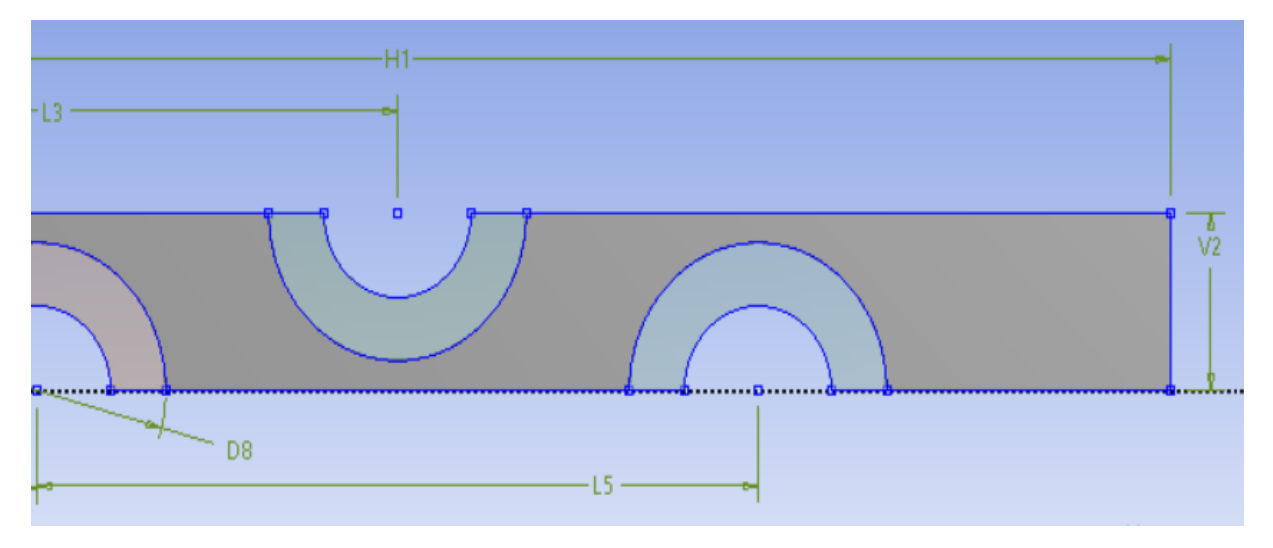

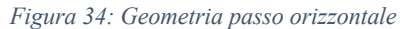

 $V2 = p$ asso verticale ottimale (1.2)  $L5 = 2 * passo orizzontale$ 

Le altre quote fanno riferimento a elementi costruttivi della geometria ben noti come il diametro del tubo interno ed esterno e ad altri parametri arbitrari come la distanza dall'inlet o la lunghezza totale del "condotto" che, essendo in assenza di parete, non sono

influenti sulle prestazioni del modello, ma vengono scelte in modo da garantire una sufficiente chiarezza per la lettura dei resultati.

Vengono quindi riportati i grafici con il risultato dell'analisi per lo scambio termico e per le perdite di carico.

Da notare che le considerazioni sui coefficienti di scambio e sui rapporti tra questi ultimi e i fattori d'attrito non sono state effettuate per non appesantire la lettura dei risultati, siccome le perdite di carico si sono mostrate ai fini pratici identiche per ogni caso, rendendo quindi la ricerca del massimo scambio termico l'obiettivo fondamentale dell'analisi.

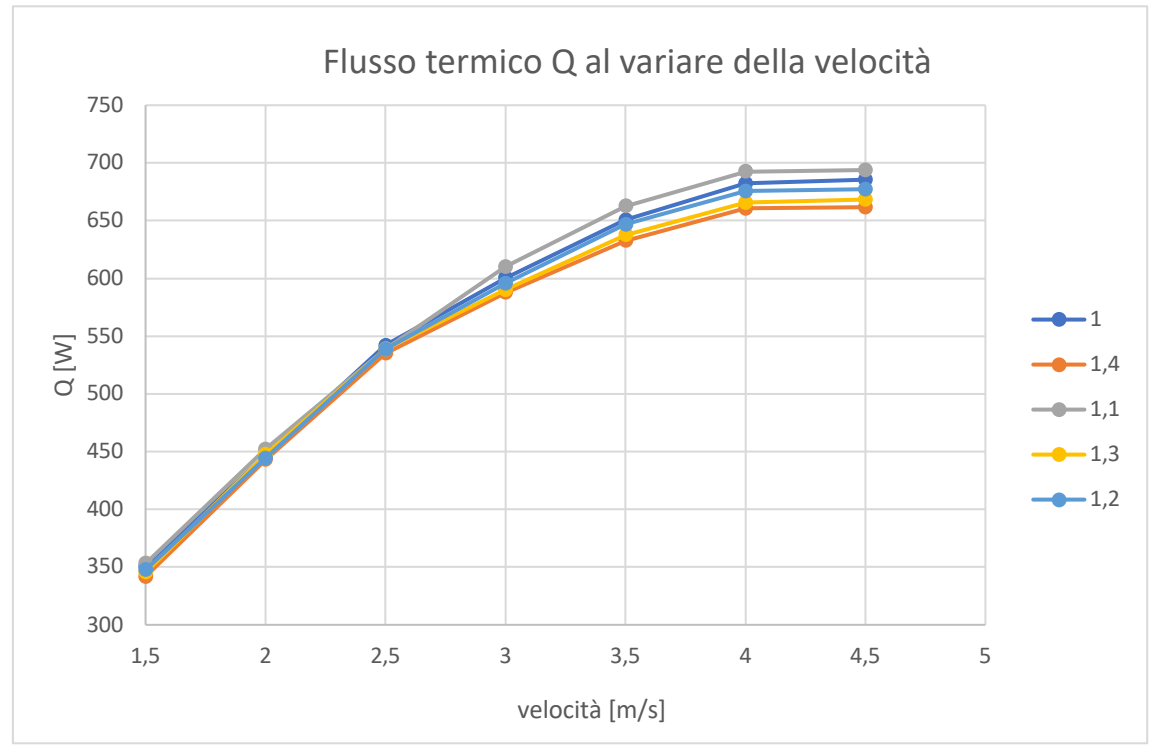

*Figura 35: Confronto scambio termico tra i vari passi analizzati*

Il grafico denota un massimo in corrispondenza del passo 1.1. Se infatti si segue l'andamento è possibile notare una partenza da passo 1 per poi salire verso 1.1 (che è individuato come il massimo, quindi il passo ottimale) per poi scendere nuovamente.

Come riportato all'inizio della trattazione non era di interesse pratico analizzare passi più estesi poiché come si nota dall'andamento la tendenza dello scambio termico è decrescente per passi maggiori di 1.1, ai fini pratici, se particolare applicazioni richiedessero per diversi motivi un distanziamento maggiore tra i ranghi di tubi sarebbe opportuno uno studio più approfondito dell'andamento, fino ad arrivare al punto in cui i ranghi lavorerebbero come se fossero unici.

Si riporta ora il grafico che fa riferimento alle perdite di carico, esemplificativo dell'assenza di variazione del fenomeno tra i vari casi in esame:

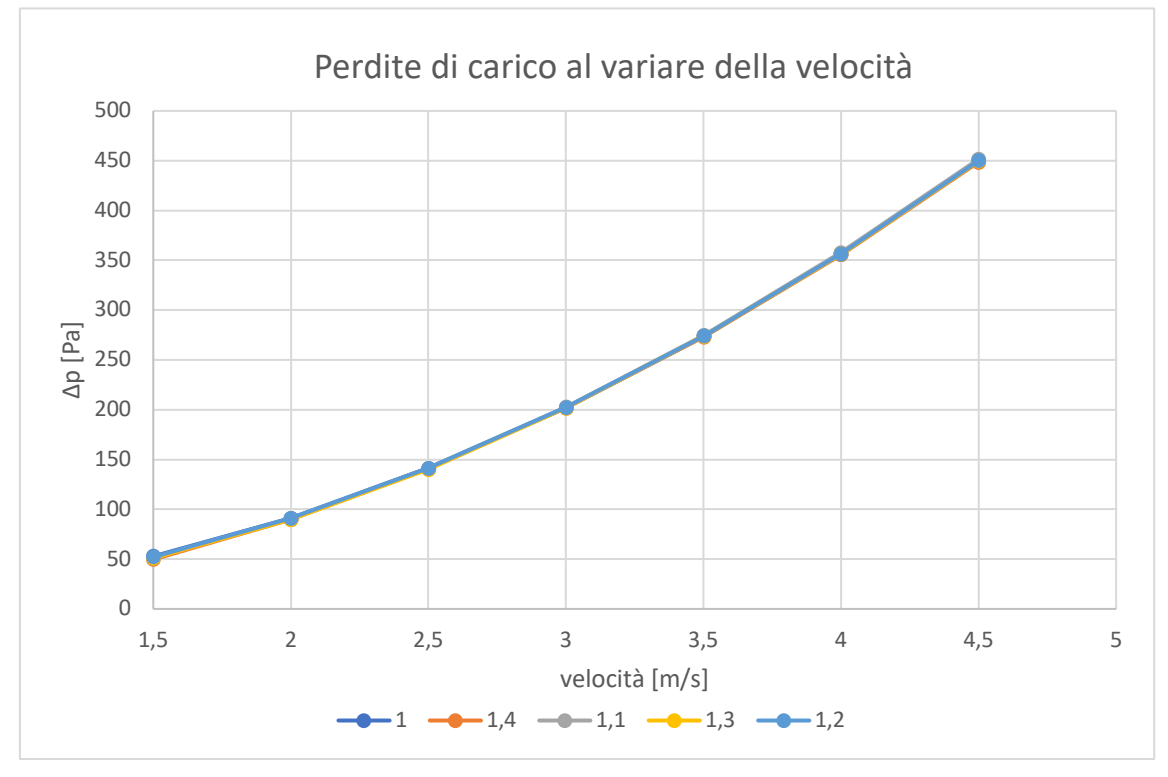

*Figura 36: Confronto perdite di carico tra passi analizzati*

Chiaramente la tendenza della perdita di carico costante non è da estendere a qualsiasi configurazione, poiché per passi molto grandi ci si aspettano dei valori più bassi, come nel caso precedente fino ad arrivare all'annullamento dell'interferenza tra le varie colonne.

Ritornando all'analisi, il fenomeno può essere spiegato ponendo l'attenzione sull'andamento del deflusso, tramite linee di flusso o *contour*, riportati di seguito:

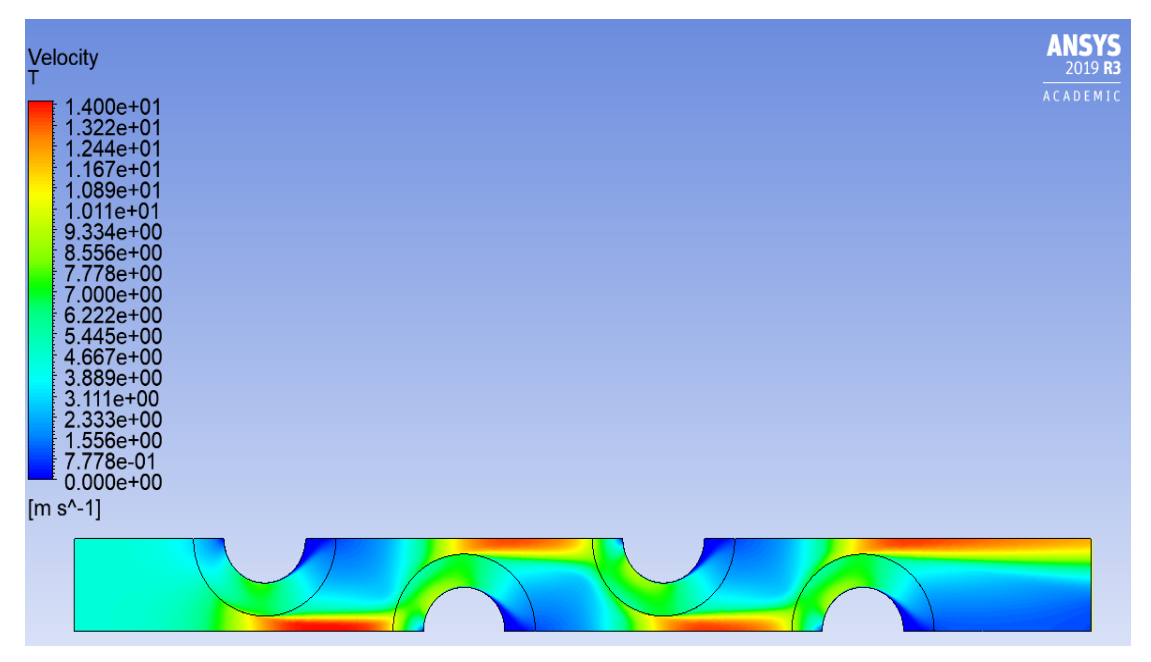

*Figura 37: Contour di velocità - passo orizzontale*

Come passo rappresentativo si è scelto il passo 1.4 (il più esteso studiato) per mostrare come anche in questo caso l'aria è costretta a passare attraverso la zona porosa, come si nota nella seguente immagine dove sono analizzate un numero sufficiente di *streamlines*  visualizzate solamente nella zona senza la presenza di schiuma metallica.

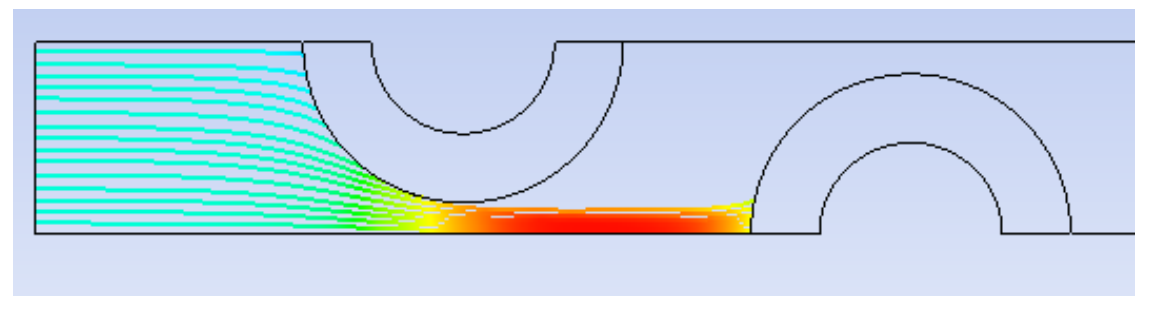

*Figura 38: Linee di flusso all'ingresso - passo orizzontale*

Si nota immediatamente che le linee che non entrano nella prima zona porosa (fenomeno assimilabile a tutti i passi laterale in quanto il passo verticale non varia) sono forzate ad entrare nella zona porosa successiva.

Il fenomeno si ripete nei tubi successivi:

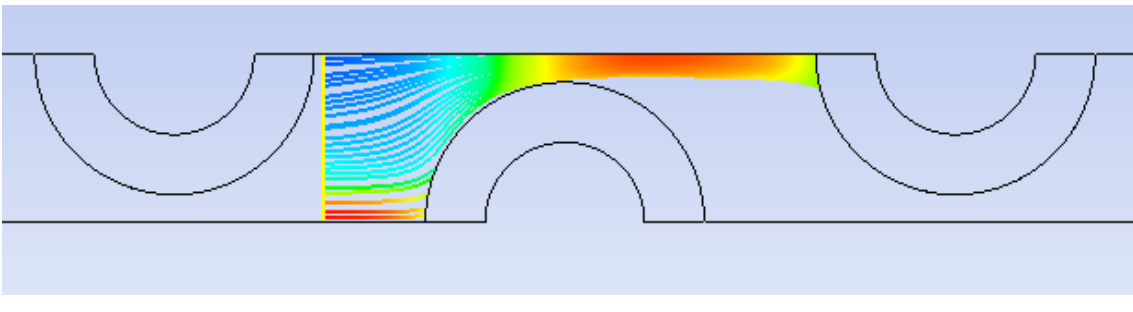

*Figura 39: Linee di flusso all'interno del banco di tubi- passo orizzontale*

in prima approssimazione si può quindi considerare che per passi non troppo estesi la portata di fluido costretta ad entrare nella zona porosa rimanga pressoché invariata. Da qui, in seguito anche ai risultati di perdite di carico riportati, si può giustificare la libertà della scelta del passo che garantisca lo scambio termico maggiore senza preoccuparsi di eventuali perdite di carico eccessive rispetto ad altre possibili configurazioni.

## **7. Conclusioni**

L'obbiettivo dell'analisi era quello di determinare, simulando i casi sperimentali analizzati da Righetti et al [4], quale fosse la geometria ottimale in termini di flusso termico e perdita di carico.

Tramite il software ANSYS-Fluent è stato studiato inizialmente il caso di riferimento con tubo singolo sia liscio che ricoperto di schiuma metallica.

Grazie alle simulazioni con tubo singolo è stato possibile validare il modello, confrontandolo ai dati sperimentali di partenza, e comprendere le potenzialità della schiuma metallica in termini di efficienza del sistema.

Dall'analisi risulta chiara la difficoltà di selezionare i giusti parametri all'interno dell'ambiente Fluent per validare lo scambio termico di un modello che presenta una zona porosa, l'utilizzo di una conducibilità termica equivalente o di un eventuale adeguamento di altri parametri risulta fondamentale ai fini di uno studio che restituisca dei valori confrontabili con quelli reali. In quest'ottica risulta d'obbligo rifarsi alle evidenze sperimentali in letteratura. Conclusa la ricerca del modello più adeguato è stato simulato il sistema con geometria che permettesse di determinare il miglior passo verticale tra due tubi.

È stato fatto variare il rapporto *p/D* con valori 1, 1.2, 1.3, 1.4, 1.5 e l'obbiettivo di massimizzare il flusso termico mantenendo delle perdite di carico contenute è stato raggiunto in corrispondenza di un passo pari al rapporto  $p/D = 1,2$ . I rapporti con p/D<1.2 sono stati esclusi in ottica delle successive simulazioni dove una eccessiva vicinanza tra le schiume avrebbe innalzato eccessivamente le perdite di carico nei ranghi di tubi posti successivamente.

Lo stesso procedimento con il medesimo obbiettivo è stato fatto per ricercare il miglior passo trasversale tra colonne di tubi. Il rapporto *p/D* in direzione orizzontale è stato variato con i valori 1, 1.1, 1.2, 1.3, 1.4 .

Dai valori ricavati si è ottenuto che i risultati migliori si hanno con un *p/D* = 1.1.

L'analisi condotta è sicuramente importante per individuare la geometria ideale, ma considerando la discordanza che a volte compare tra dati sperimentali e dati ottenuti tramite il CFD, sarebbe necessario un confronto sperimentale, che ora potrà essere condotto in modo più rapido, avendo già un'indicazione importante da cui partire per condurre eventuali prove.

## **8. Bibliografia**

[1] A. Bhattacharya, V. Calmidi e R. Mahajan, (2002). Thermophysical properties of high porosity metal foam, *International Journal of Heat and Mass Transfer,* 

[2] A. Chumpia, K. Hooman, (2015). Performance evaluation of single tubular aluminium foam heat exchangers,*Applied Thermal Engineering* 

[3] P. De Jaeger, M. De Paepe, H. Huisseune, C. T'Joen, S. Van Herzeele, N. Vorst, (2010). Thermo-hydraulic study of a single row heat exchanger consisting of metal foam covered round tubes, *International Journal Heat and Mass Transfer* 

[4] K. Hooman, G. Longo, S. Mancin, G. Righetti, C. Zilio (2017) «Optimization of metal foam air-cooled heat exchangers,».

[5] K. Hooman, M. Odabaee, (2011). Application of metal foams in air-cooled condensers for geothermal power plants: An optimization study, *International Communication in Heat and Mass Transfer* 

[6] K. Hooman, M. Odabaee, (2012). Metal foam heat exchangers for heat transfer augmentation from a tubebank, *Applied Thermal Engineering* 

[7] H. Huisseune, C. T'Joen, P. Brodeoux, S. Debaets, M. De Paepe (2010). Thermal Hydraulic Study of a Single Row Heat Exchanger With Helically Finned Tubes, *Journal of Heat Transfer*

[8] Mahmoudi Y., Hooman K., Vafai K., 2020, *Convective Heat Transfer in Porous Media*, Taylor & Francis Group, LLC, Boca Raton, FL

[9] R. Nowak, 2016, Estimation of viscous and inertial resistance coefficients for various heat sink configurations, ABB Corporate Research Center, Starowislna 13a st.,31-038 Krakow

[10] Zukauskas, A., 1987. Convective heat transfer in cross flow. In: Kakac, S., Shah, R.K., Aung, W. (Eds.), *Handbook of Single-Phase Convective Heat Transfer*, New York (Chapter 6)

[11] ANSYS FLUENT User's Guide (2011)